# Smashing the stack for fun and … fun

By Karim Hossen && Guillaume Touron

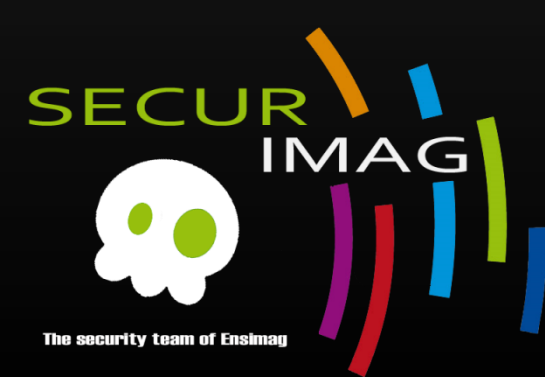

10/06/2011

# Plan

- **Presentation**
- **Program** 
	- **File format, execution, stack and heap**
- **Exploitation** 
	- **Stack-based overflow**
	- Security mechanisms & bypass
		- Cookie
		- **SafeSEH**
		- **Non executable page**
		- **Address randomization**
- **Conclusion**
- **Discussion**

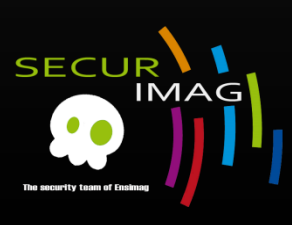

### Presentation

### ■ Karim Hossen

- PhD student at Grenoble INP
- Working on model inference for security in VASCO
- Interested in cryptography and reverse engineering
- **Proud to be an XP SP3 user**
- C programming fan

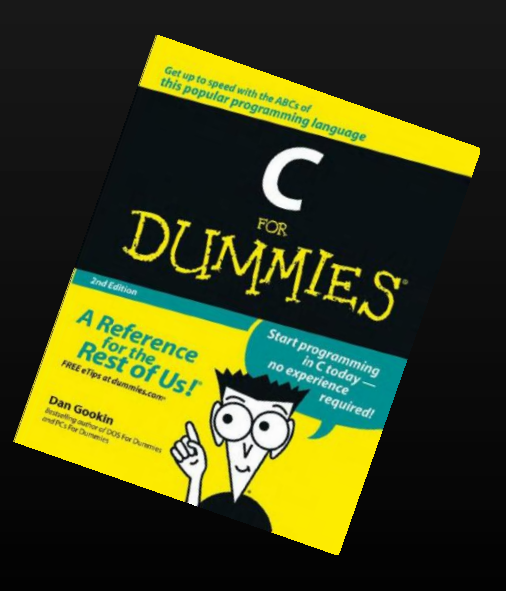

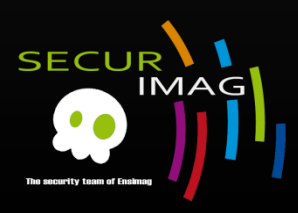

### Presentation

### Guillaume Touron

- 2<sup>nd</sup> year Ensimag Information Systems
- Also XP SP3 user
- In C I trust
- **EXECTED** Low-level programming
- **ReactOS source code reader**

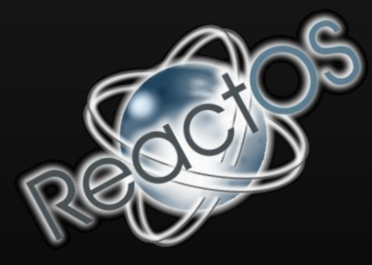

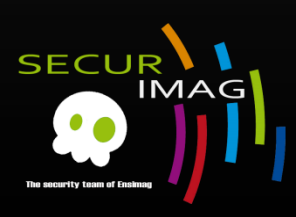

### Quote

### "Know thy self, know thy enemy. A thousand battles, a thousand victories." Sun Tzu

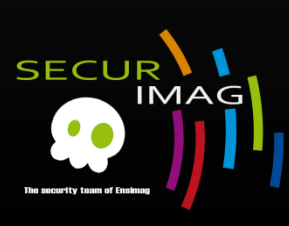

### ■ More than 600 programming languages, but only one used by the machine.

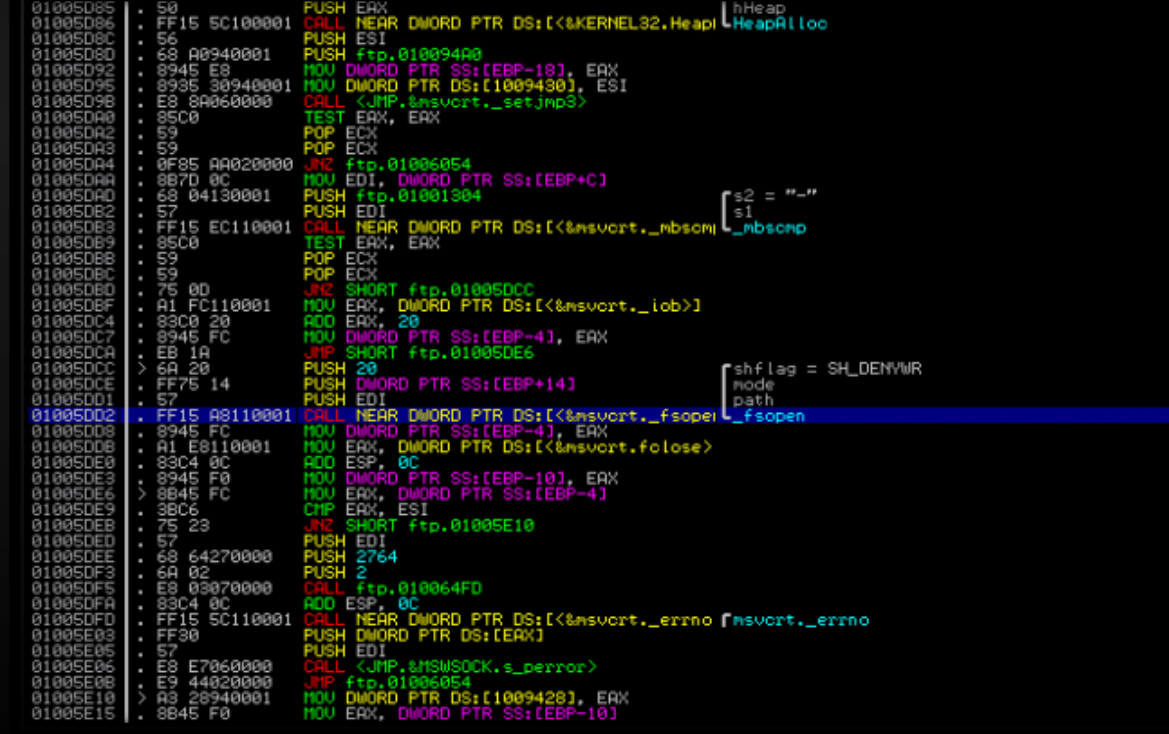

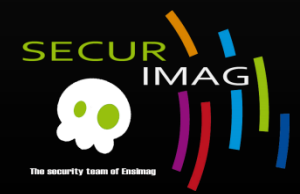

### **Executable file?**

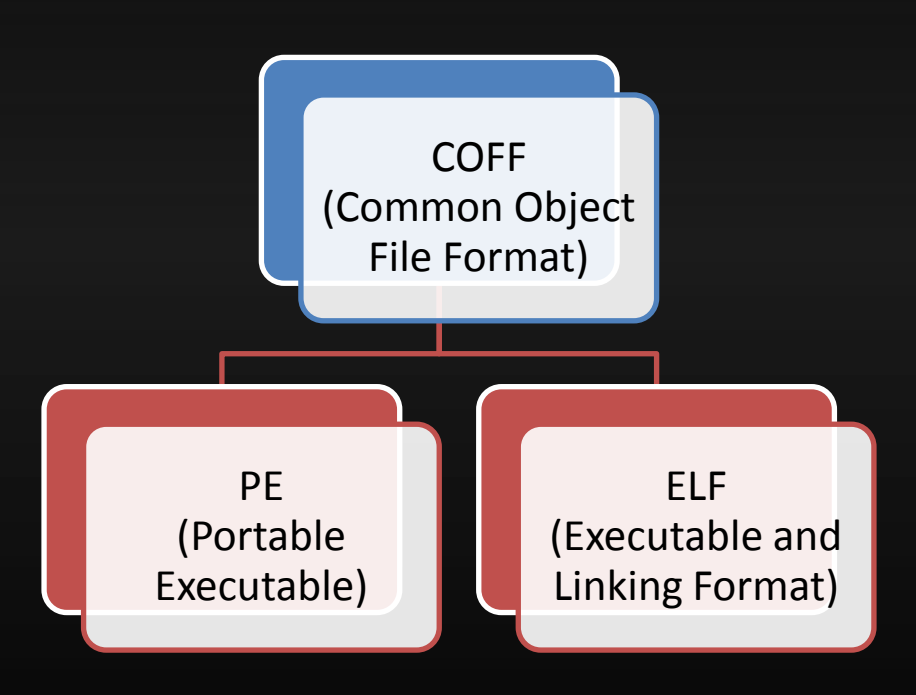

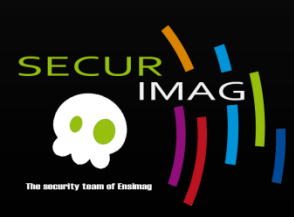

- Common Object File Format
	- Introduced in AT&T's UNIX System V (1983)
	- For executable, object code and shared library
	- **On Unix systems**
	- Replaced the previously used "a.out" format
	- Too limited and incompletely specified
		- Unable to support real world languages like C
		- Replaced by ELF in Unix since SVR4
		- Replaced by PE since Windows NT 3.1

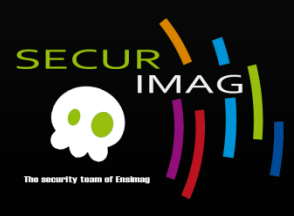

- **Executable and Linking Format** 
	- For executable, object code, shared library and core dumps
	- **Flexible and extensible**
	- Used in almost all Unix systems, Playstation ...
	- Not bound to the architecture
		- AMD64, IAxx, ARM, MIPS, PowerPC ...
	- **Tools: readelf, objdump, file**

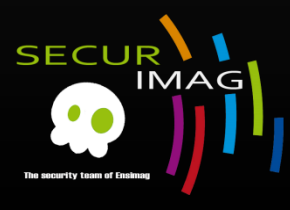

### ■ ELF Layout

- **Program header table,** describing (segments)\*
- **Section header table,** describing (sections)\*
- Data referred to by entries in the program HT or section HT.

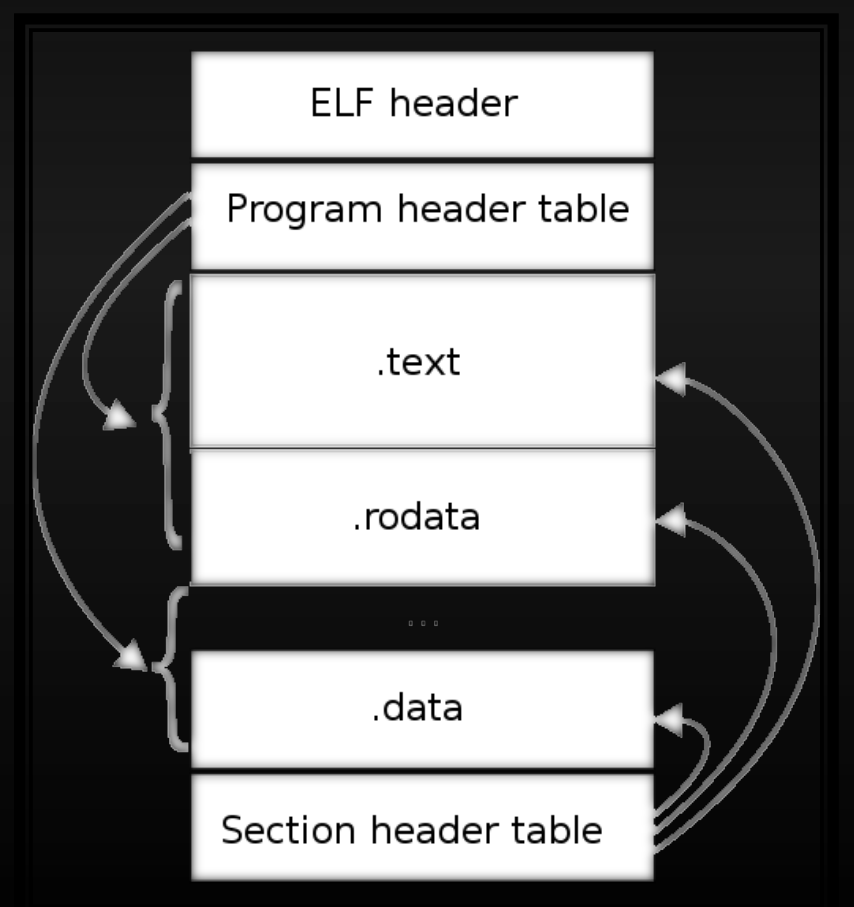

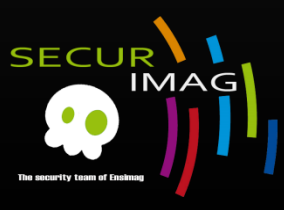

- Portable Executable
	- Developed by
	- **Windows NT was able to support other** Architecture  $\rightarrow$  « Portable »
	- **Used by all windows platform**
	- For binaries, drivers, .ocx, .dll, .cpl
	- **Useful to do reverse engineering**

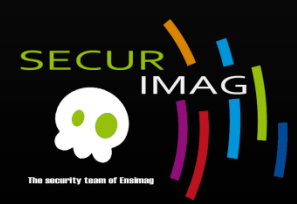

**An In-Depth Look into the Win32 Portable Executable File Format** http://msdn.microsoft.com/en-us/magazine/cc301808.aspx

- PE Layout
	- **DOS stub** 
		- **MS-DOS 2.0 compatible executable**
		- Output an error message such as "this program needs windows NT".
		- **Any PE file are valid MS-DOS exe.**

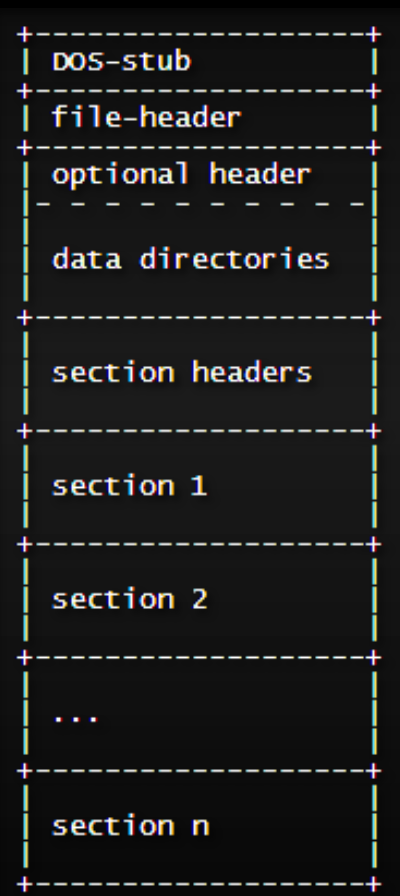

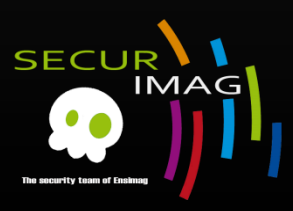

- PE Layout
	- **File Header** 
		- Machine
		- **NumberOfSections**
		- **Timestamp**
		- **Characteristics**
		- PointerToSymbolTable
		- NumberOfSymbols

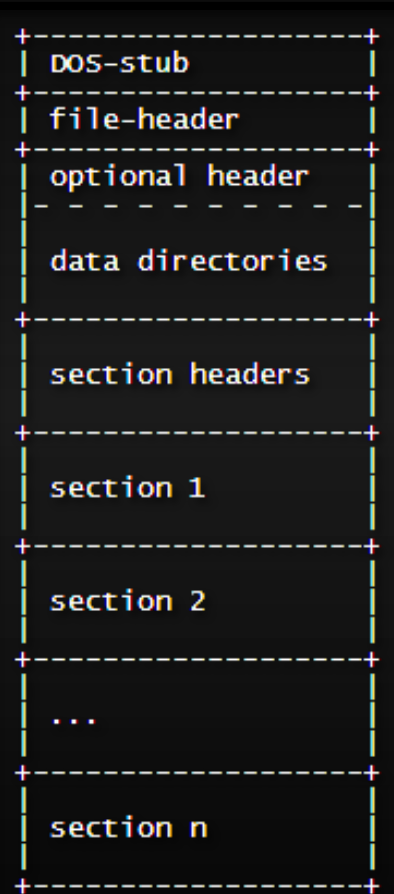

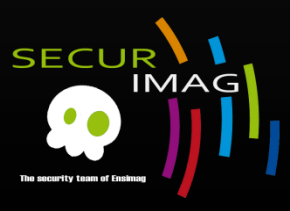

### ■ PE Layout

- **Optional Header** 
	- AddressOfEntryPoint
	- **ImageBaseSubsystem**
	- MajorSubSystemVersion
	- **MinorSubSystemVersion**
	- **Subsystem**
	- DataDirectory
		- **IF IAT (Imports Address Table)**

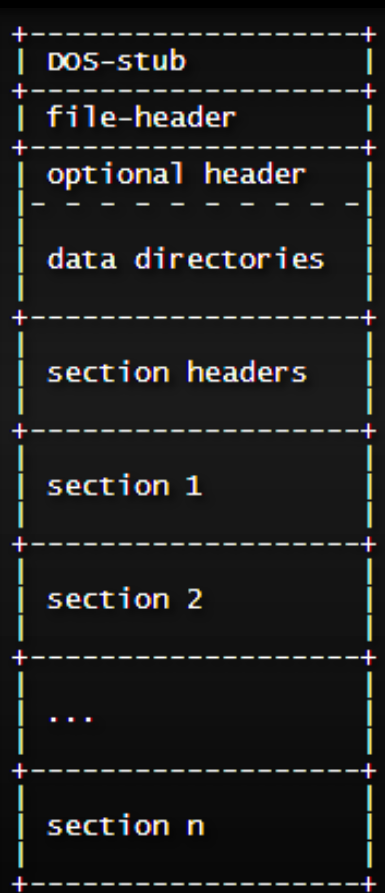

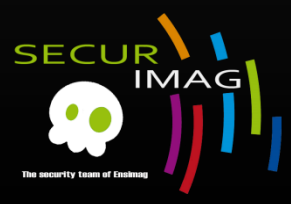

### ■ PE Layout

- **Section Header** 
	- Name
	- VirtualAddress
	- SizeOfRawData
	- PointerToRawData
	- **Characteristics** 
		- **Permissions** Shareable, executable, readable, writable
		- **Type of code** executable/initialised/uninitialised code

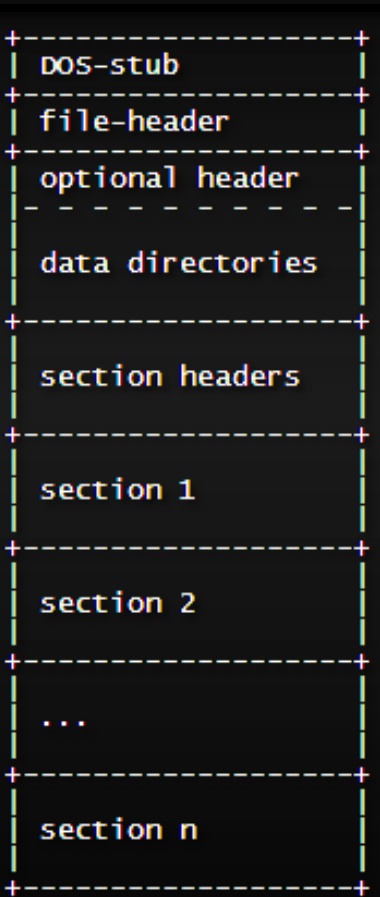

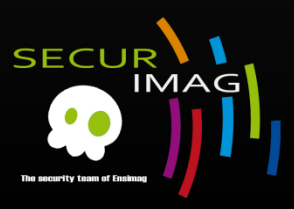

### ■ PE Layout

- Common sections
	- text : executable code (Read only)
	- data : global variables
	- Rdata : readonly data, strings, constants
	- Bss : uninitialized data, static variables

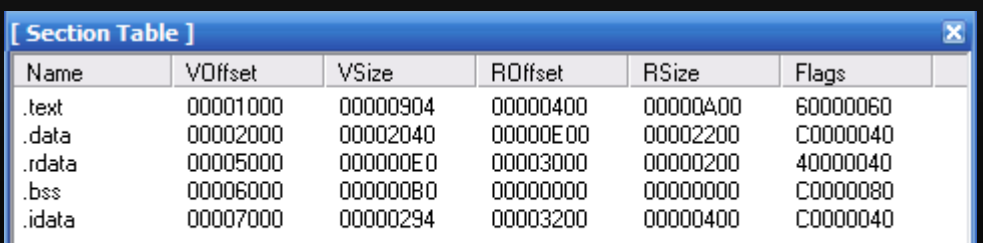

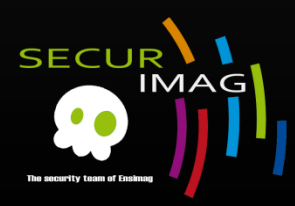

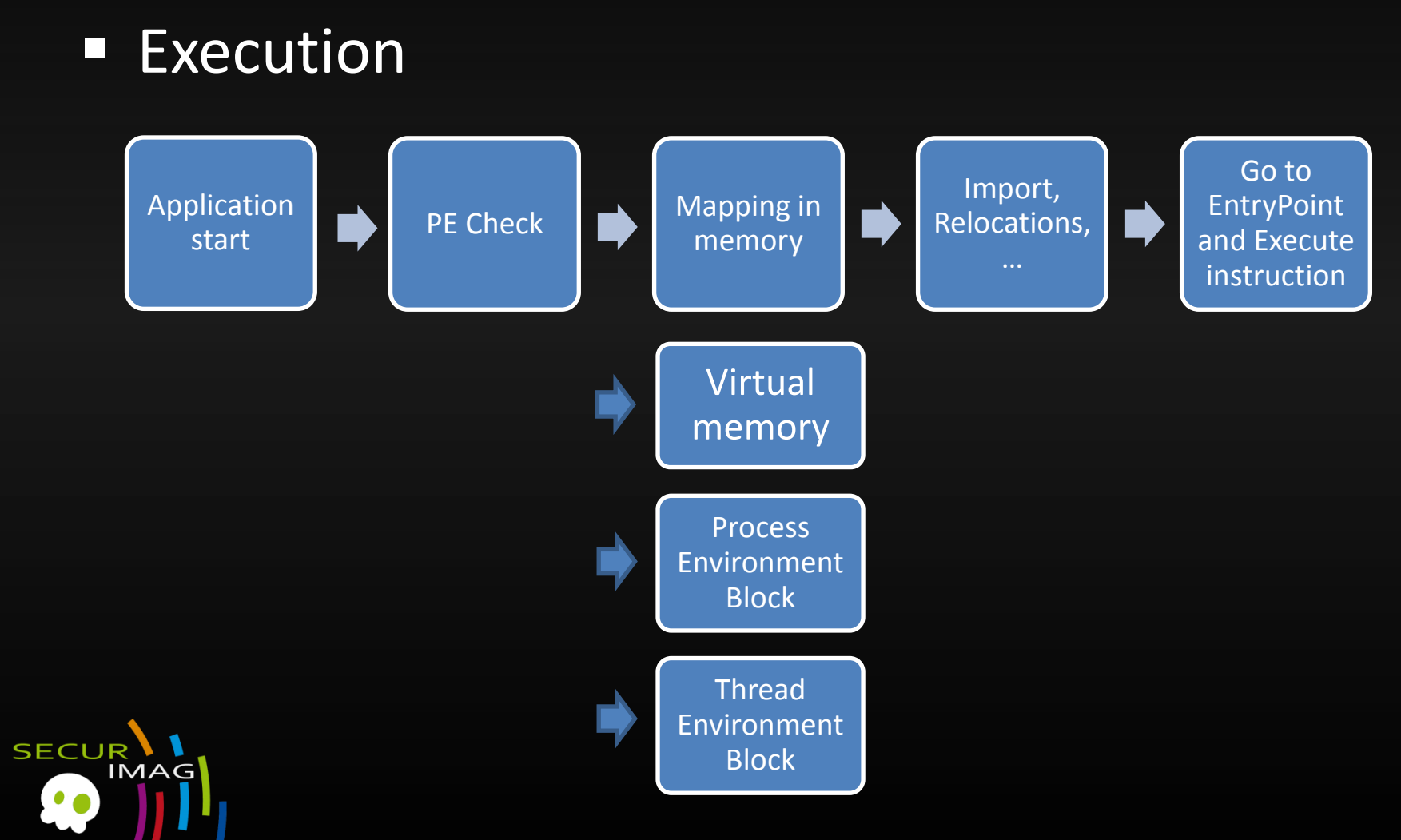

### **Execution**

- Virtual memory
	- **Flat memory model**
	- If In a 32 bit process, the address ranges from 0×00000000 to 0xFFFFFFFF
	- 0×00000000 to 0x7FFFFFFF is assigned to "user-land"
	- 0×80000000 to 0xFFFFFFFF is assigned to "kernel land"
	- **Kernel land memory is only accessible by the OS.**

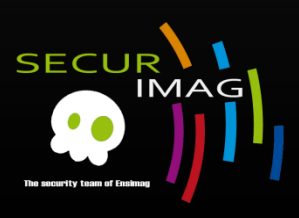

#### **Memory mapping**

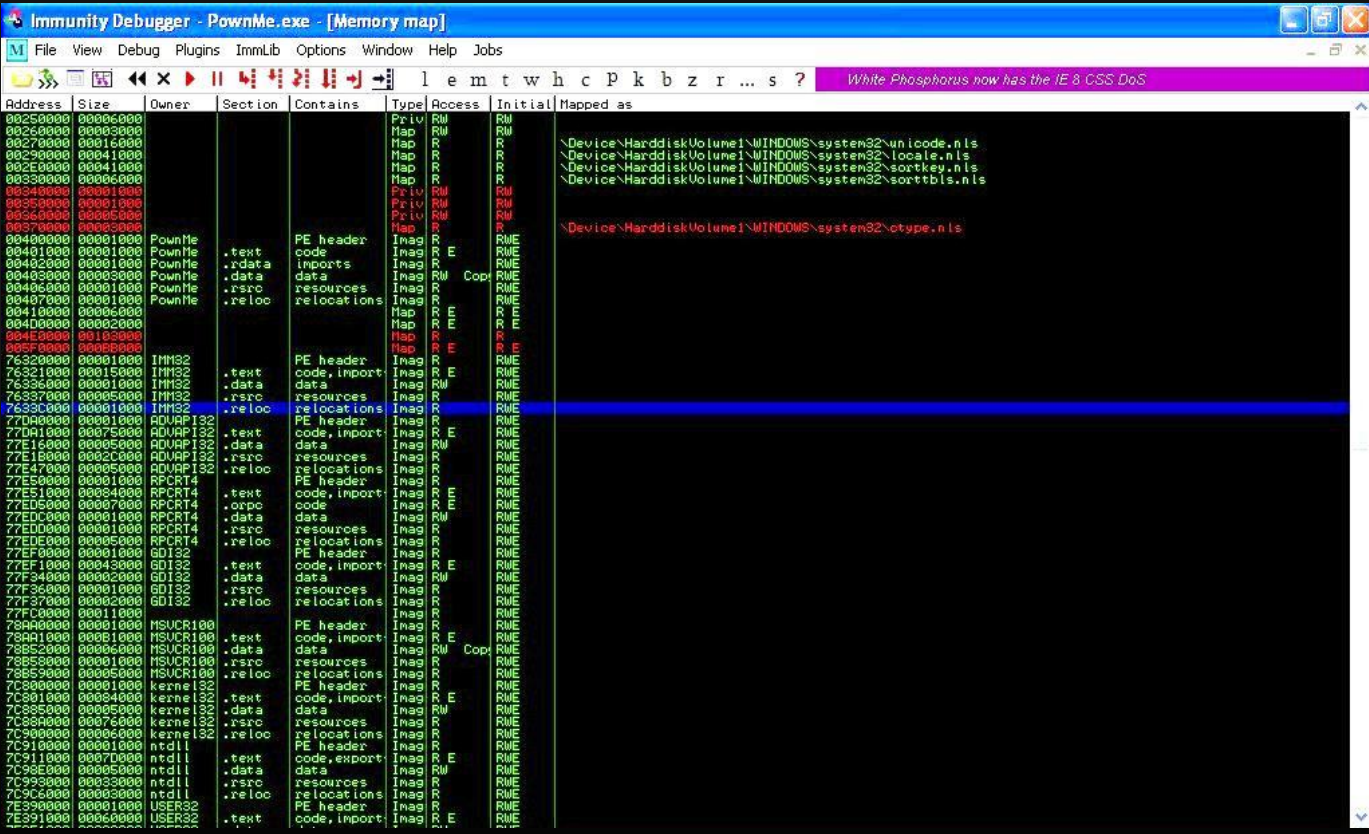

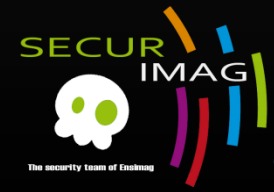

# Security Mechanisms - DEP

### **Virtual Memory**

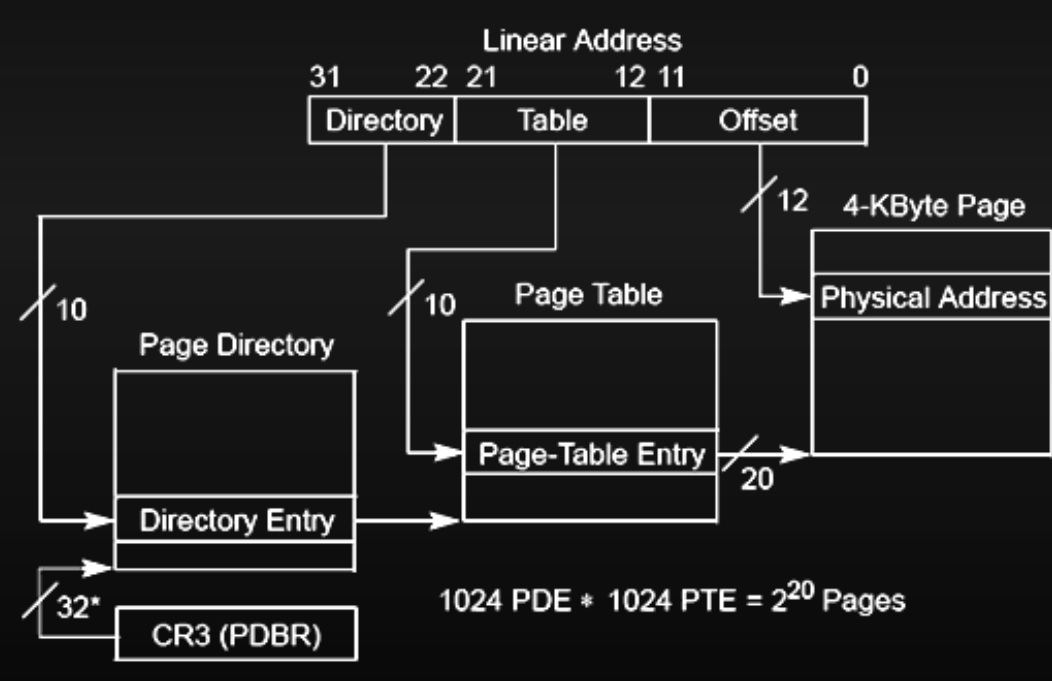

\*32 bits aligned onto a 4-KByte boundary.

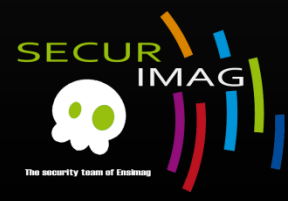

### Security Mechanisms - DEP

### **Page Table Entry**

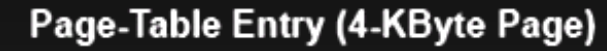

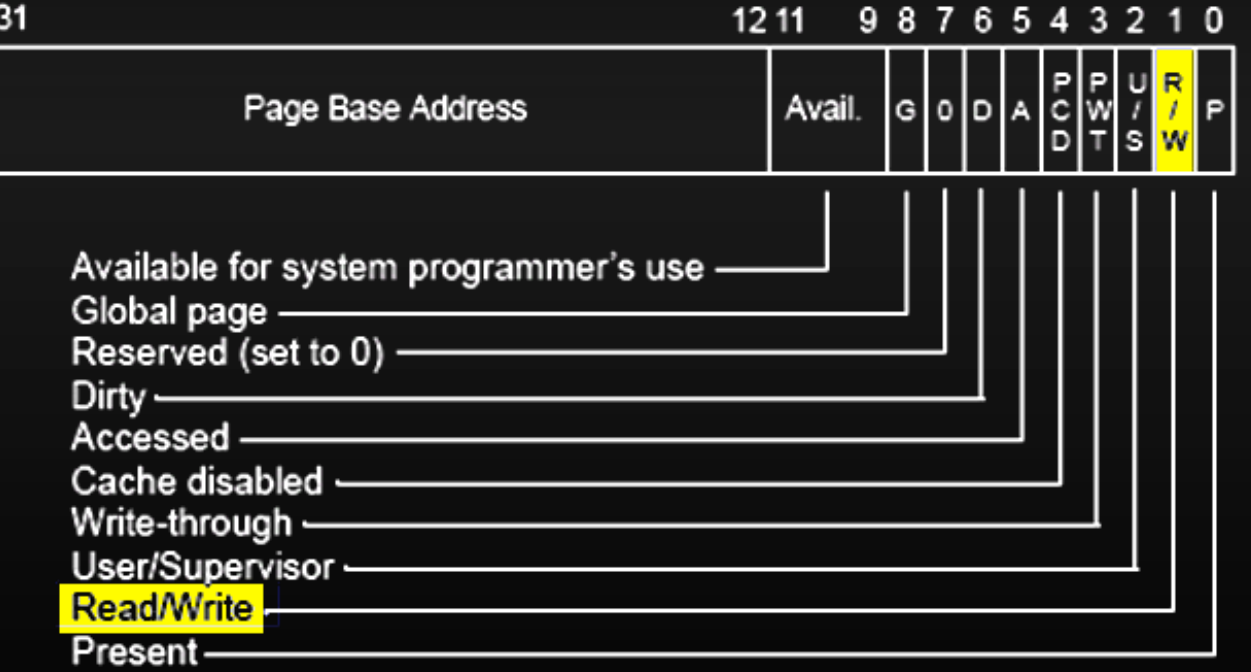

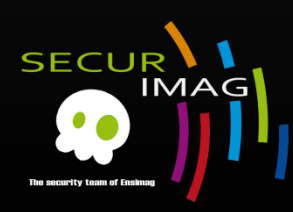

- **Execution** 
	- **PEB (Process Environment Block)** 
		- FS:[30] from userland
		- Contains all user land parameters of the process
			- **E** Location of the main executable
			- Pointer to loader data (can be used to list all dll's / modules that are/can be loaded into the process)
				- Useful for generic shellcode !
			- **Pointer to information about the heap**
			- Whether the process is being debugged

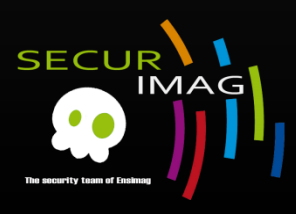

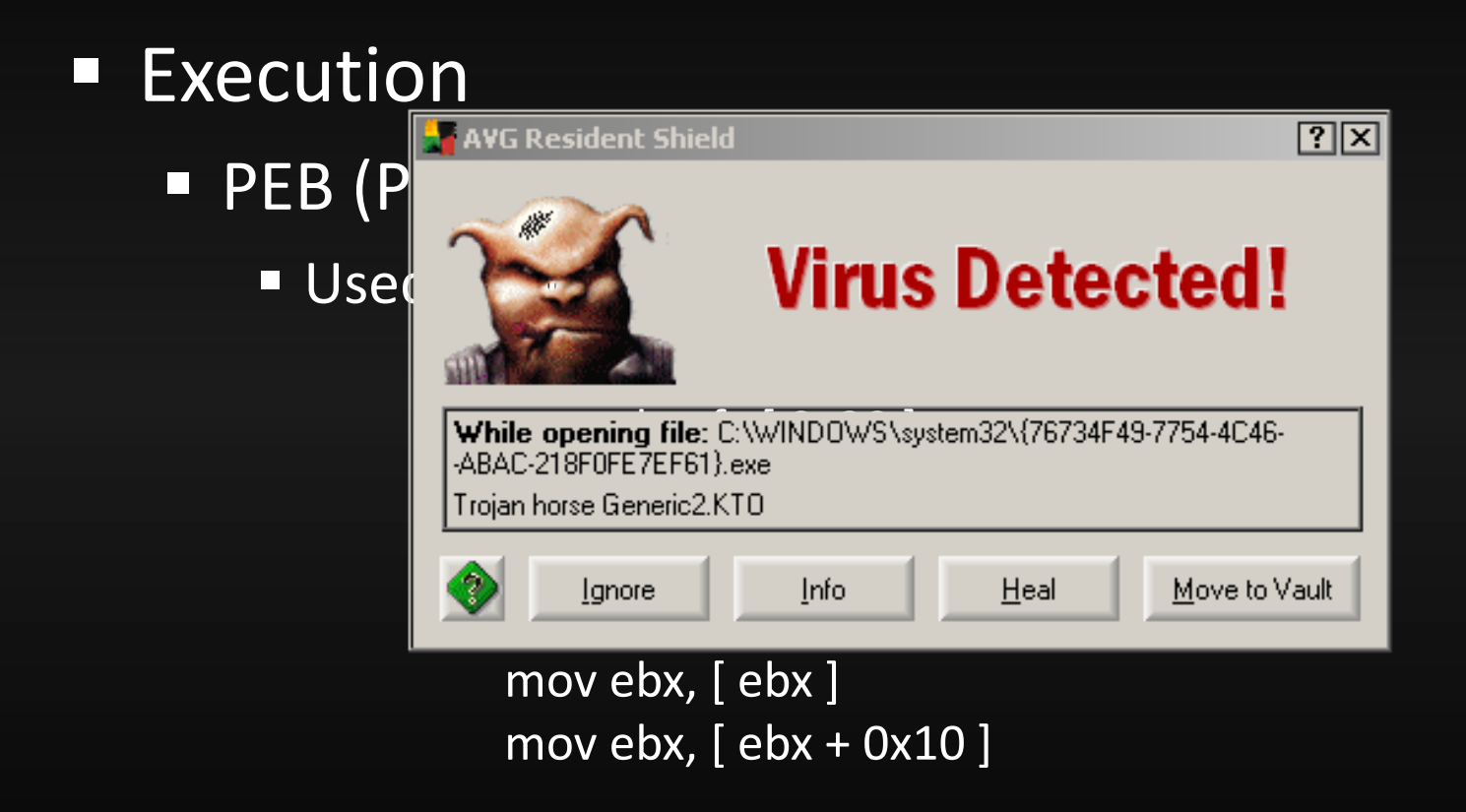

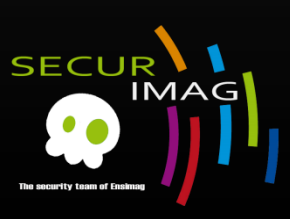

- **Execution** 
	- **TEB (Thread Environment Block)** 
		- FS:[0] from Userland
		- Describes the state of a thread
			- location of the PEB in memory
			- location of the stack for the thread it belongs to
			- **P** pointer to the first entry in the SEH chain
			- **ProcessId / ThreadId**
			- Current SEH frame (FS:[0] chain)
			- **Stack pointers**

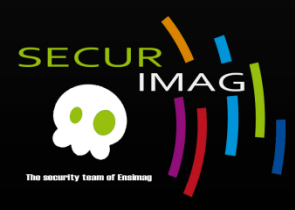

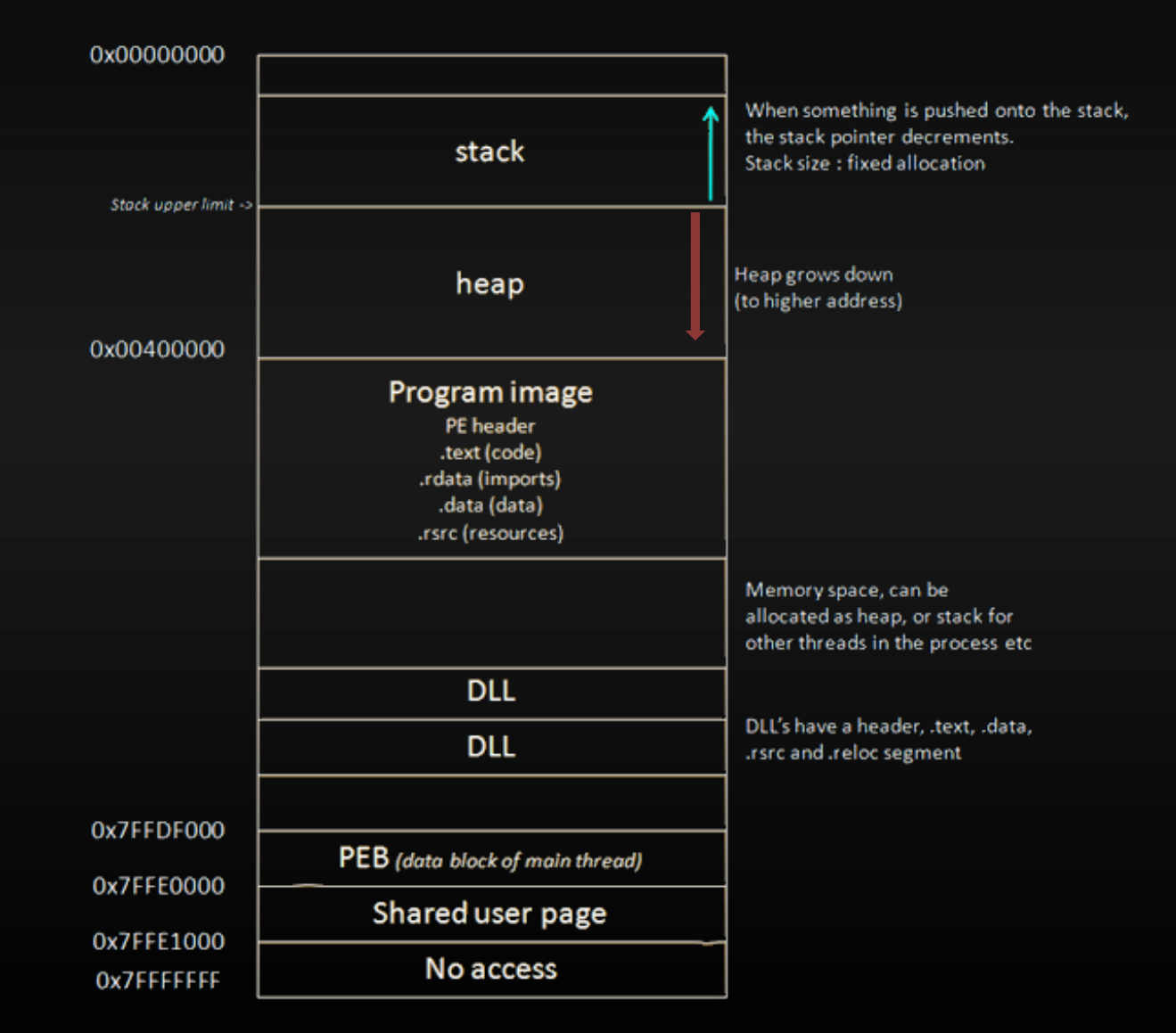

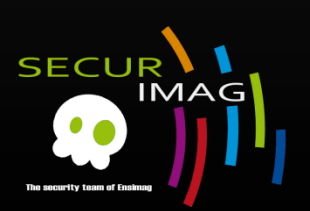

#### **Execution**

- CPU registers (Intel, x86) are :
	- *EAX* : accumulator : calculations, return values
	- *EBX* : base (does not have anything to do with base pointer). Can be used to store data.
	- *ECX* : counter : used for iterations
	- *EDX* : data : this is an extension of the EAX register
	- *ESP* : stack pointer
	- *EBP* : base pointer
	- *ESI* : source index : holds location of input data
	- *EDI*: destination index: points to location of where result of data operation is stored
	- *EIP* : instruction pointer

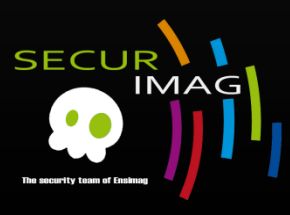

### **Execution**

- Segment registers
	- *CS: code segment*
	- *DS : data segment*
	- *SS : stack segment*
	- *ES : Extra segment*
	- *FS : Extra segment too (E -> F)*
	- *GS : Extra segment again (F -> G)*

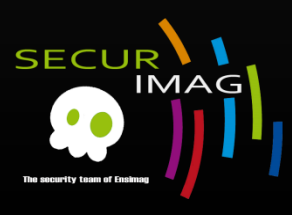

### **Stack**

- Data structure that works LIFO (last in first out)
- Allocated by the OS
- Pretty fast but limited in size
- Contains local variables, function call, temp data
- Grows to a lower address
- One stack frame by function

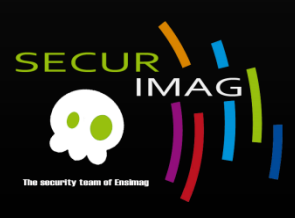

- **Stack** 
	- **Exemple**

1  $\overline{2}$  $\exists$  int func (int a, int b, int c) { 3  $return a+b+c;$  $\bf{4}$ 5  $6\phantom{1}$  $\lceil$  int main () { return func $(1, 2, 3)$ ; 8 9

#### State : Before func call

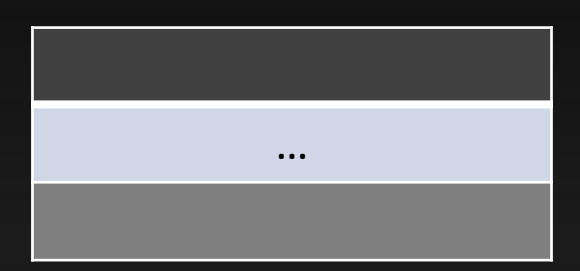

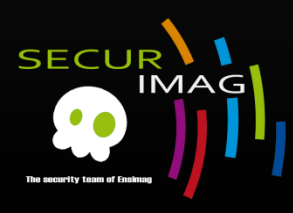

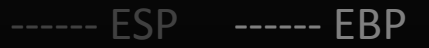

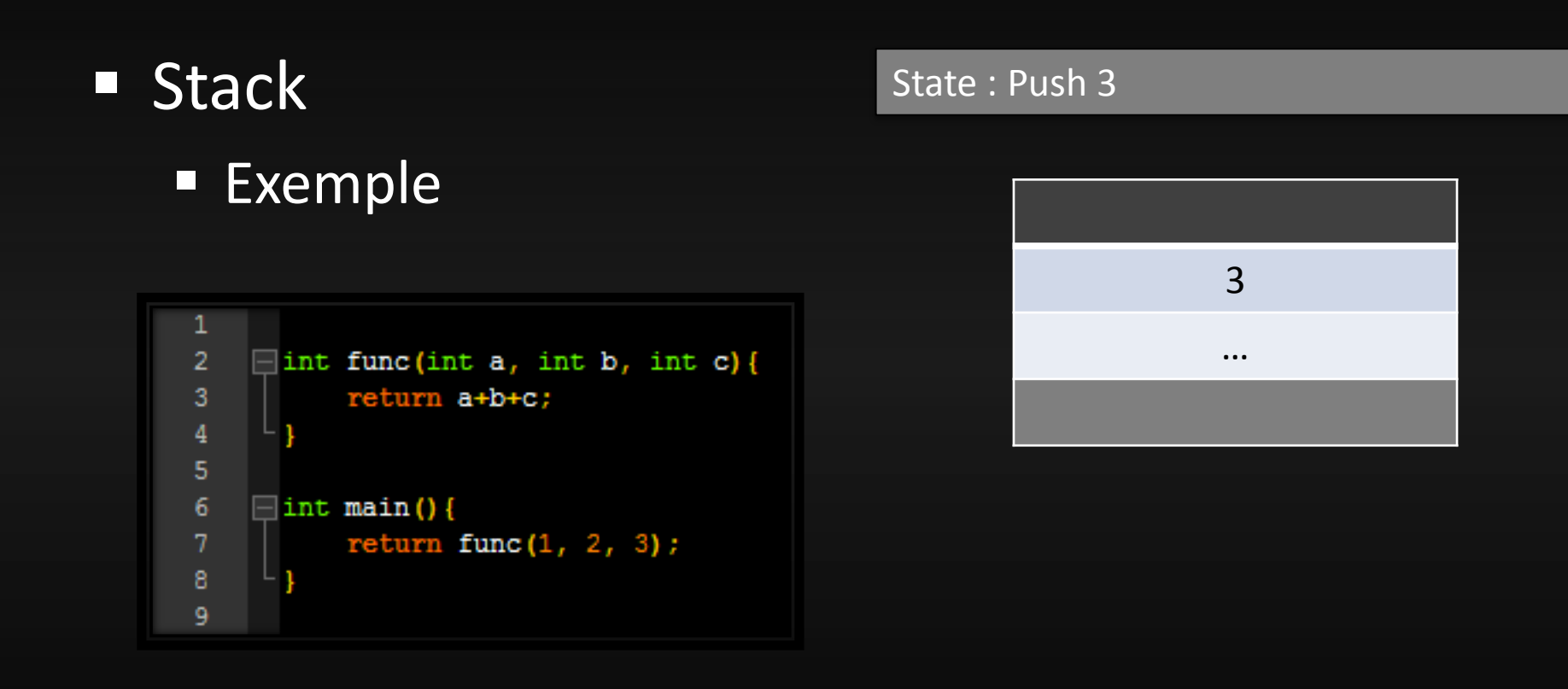

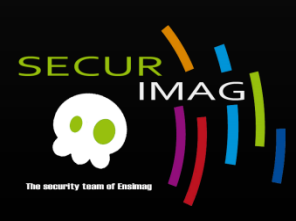

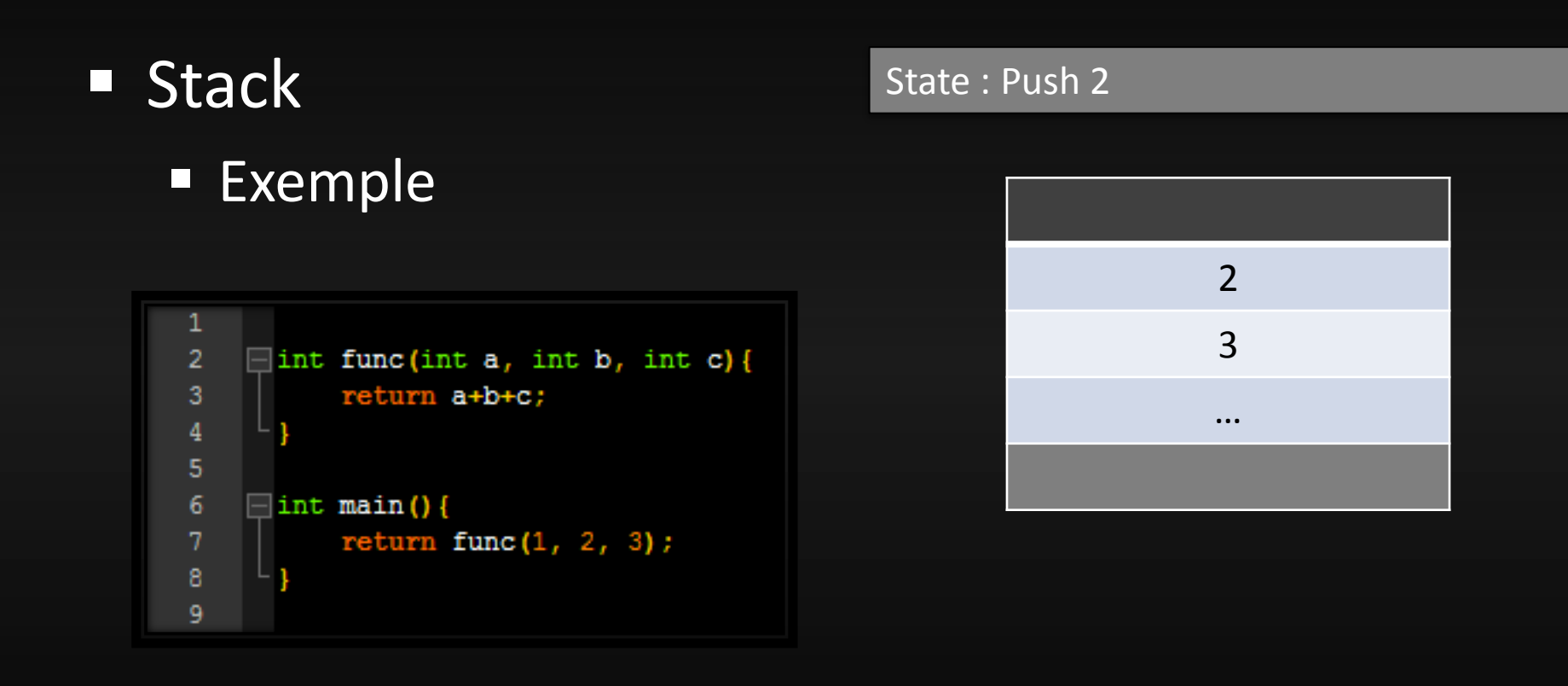

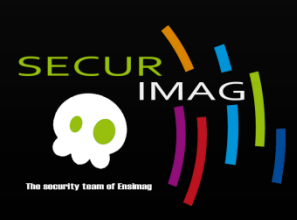

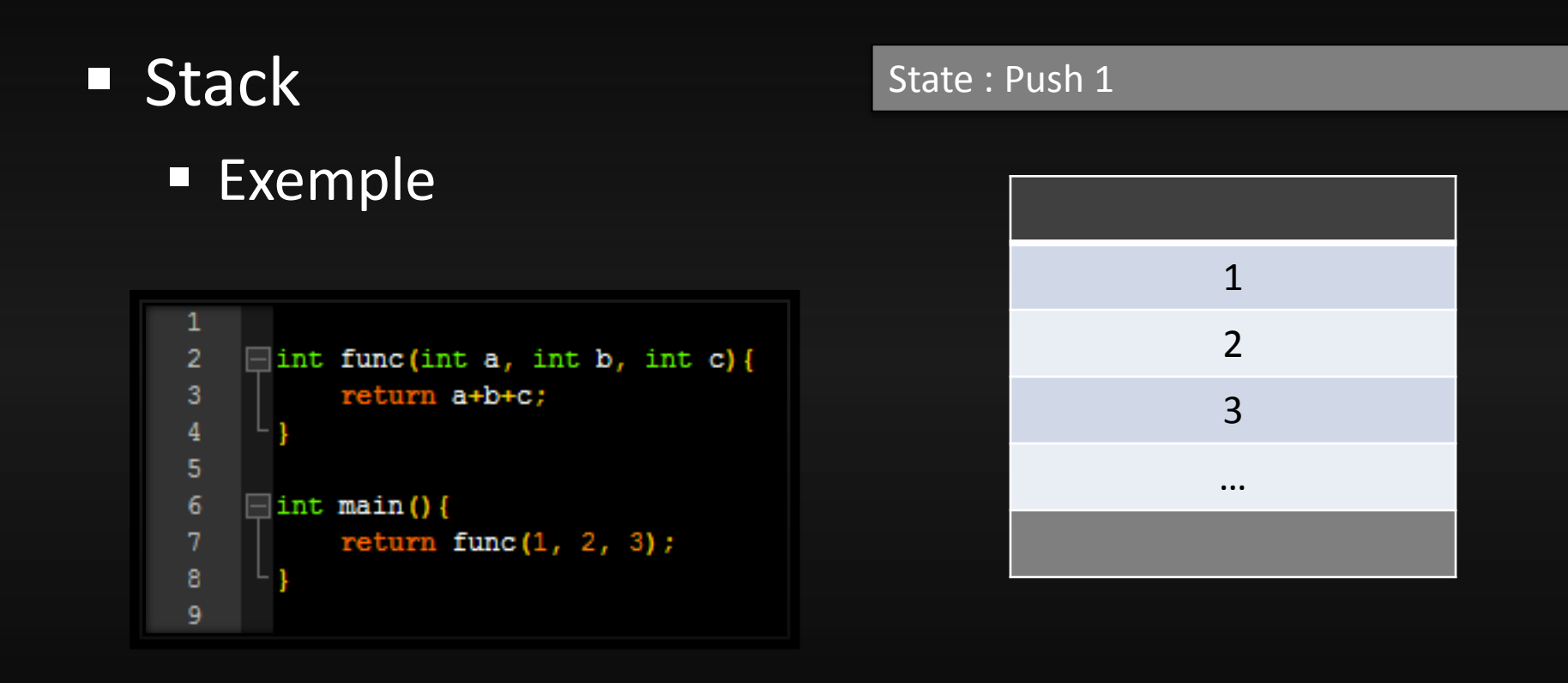

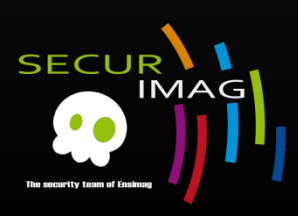

------ ESP ------ EBP

**Stack** State : Push @Instr after func **Exemple** eip  $\mathbf{1}$ 1  $\exists$  int func (int a, int b, int c) {  $\overline{2}$ 3  $return a+b+c;$ 2  $\bf{4}$ 5 3  $6\phantom{1}$  $\lceil$  int main () { return func $(1, 2, 3)$ ; … 8 9

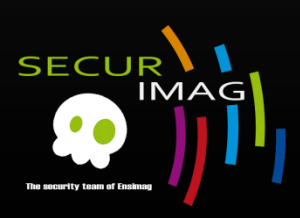

- Stack
	- **Exemple**

 $\overline{2}$  $\exists$  int func (int a, int b, int c) { 3  $return a+b+c;$  $\bf{4}$ 5  $6\phantom{1}$  $\lceil$  int main () { return func $(1, 2, 3)$ ; 8 9

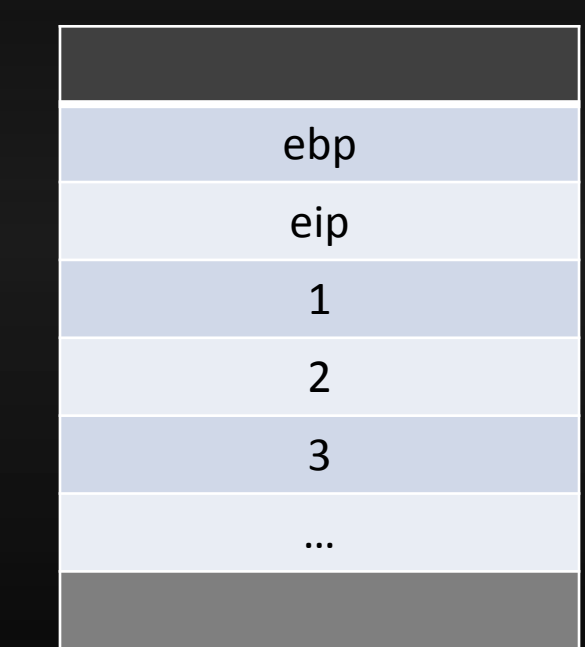

State : In func. Save ebp

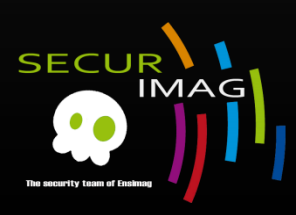

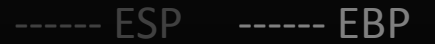

- **Stack** 
	- **Exemple**

 $\overline{2}$  $\exists$  int func(int a, int b, int c){ 3  $return a+b+c;$  $\bf{4}$ 5  $6\phantom{1}$  $\lceil$  int main () { return func $(1, 2, 3)$ ; 8 9

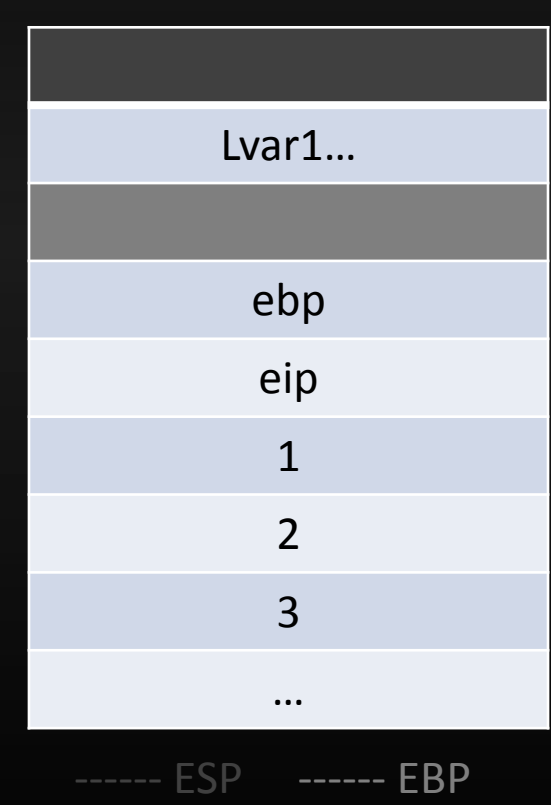

State : New place for func.

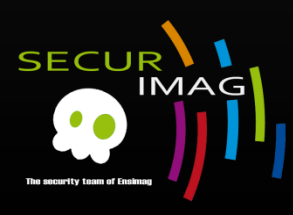

■ Stack State : End of func. Restore esp, pop esp **Exemple** eip 1 1  $\overline{2}$  $\exists$  int func(int a, int b, int c){ 3  $return a+b+c;$ 2  $\overline{4}$ 5 3  $6\phantom{1}$  $\lceil$  int main () { return func $(1, 2, 3)$ ; … 8 9

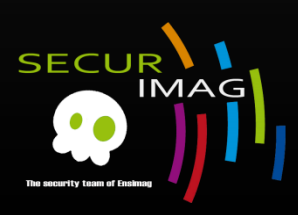
### Program

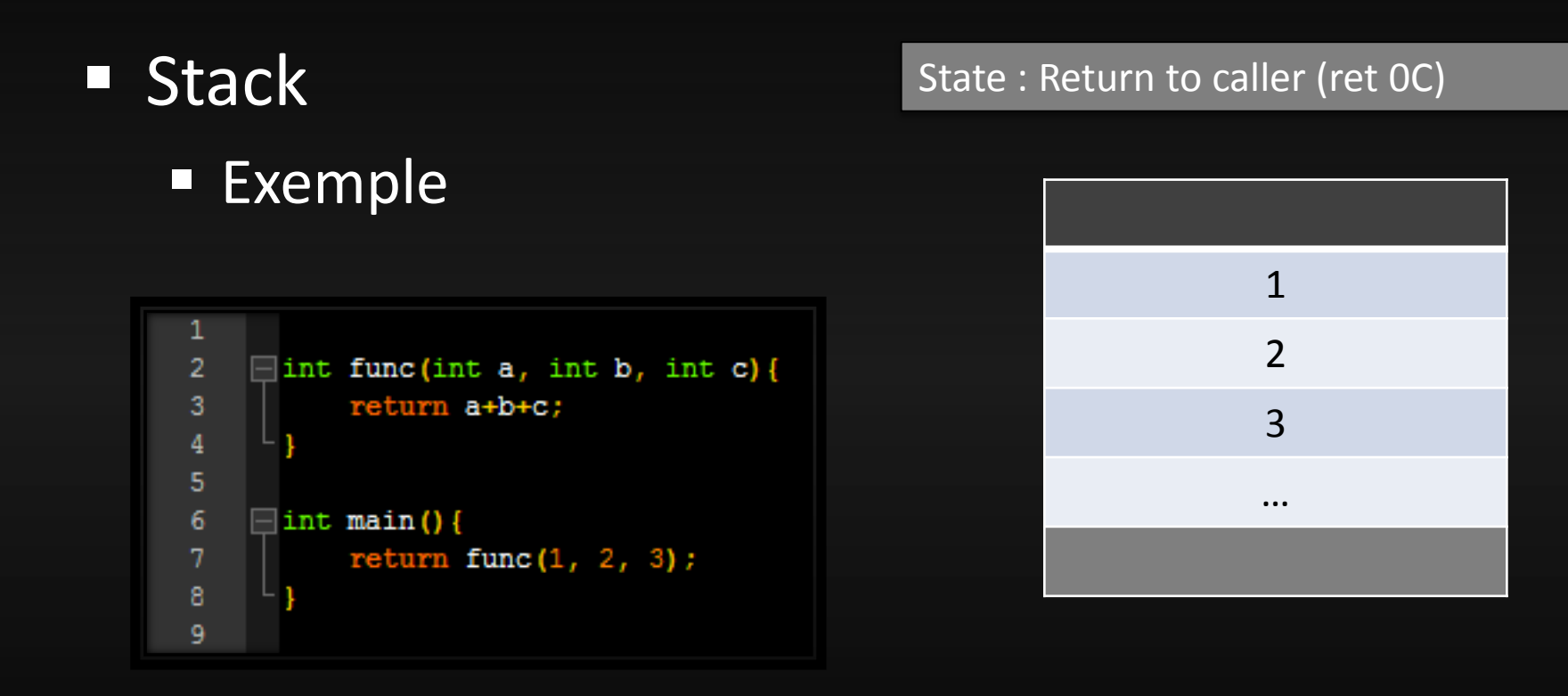

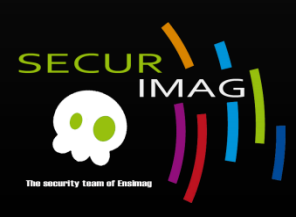

------ ESP ------ EBP

### Program

- Stack
	- **Exemple**

 $\mathbf{1}$  $\overline{2}$  $\exists$  int func(int a, int b, int c){ 3 return a+b+c;  $\overline{4}$ 5  $6\phantom{1}$  $\lceil$  int main () { return func $(1, 2, 3)$ ; 8 9

State : After main another leave …

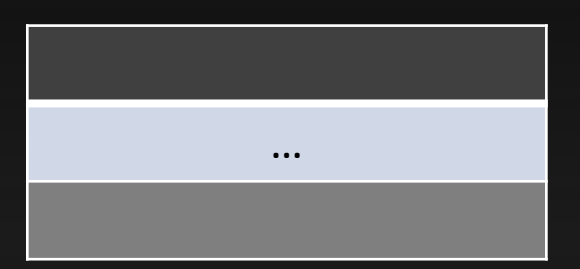

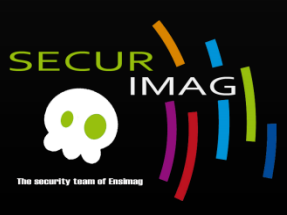

------ ESP ------ EBP

### Program

**Example 1** Let's pwned bofMe !

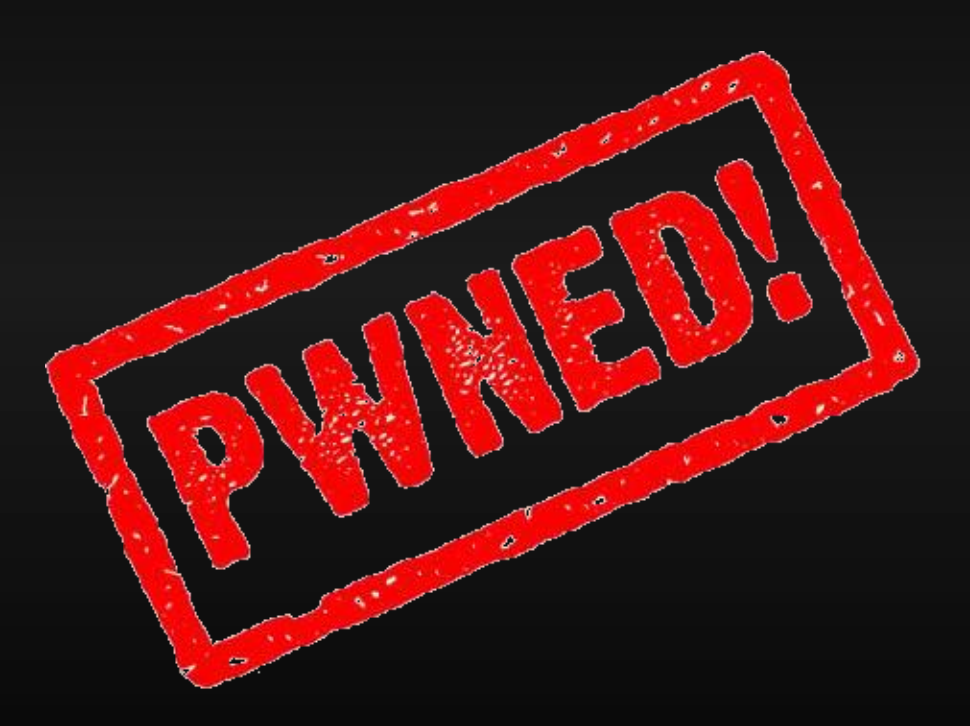

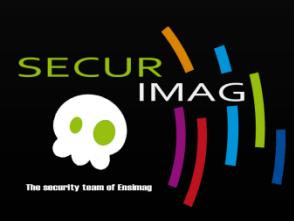

### Quote

### "Low-level programming is good for the programmer's soul." John Carmack

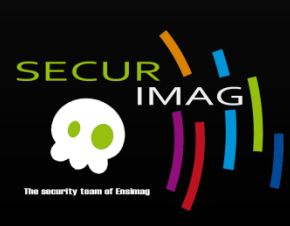

### **Simple buffer overflow Example source code**

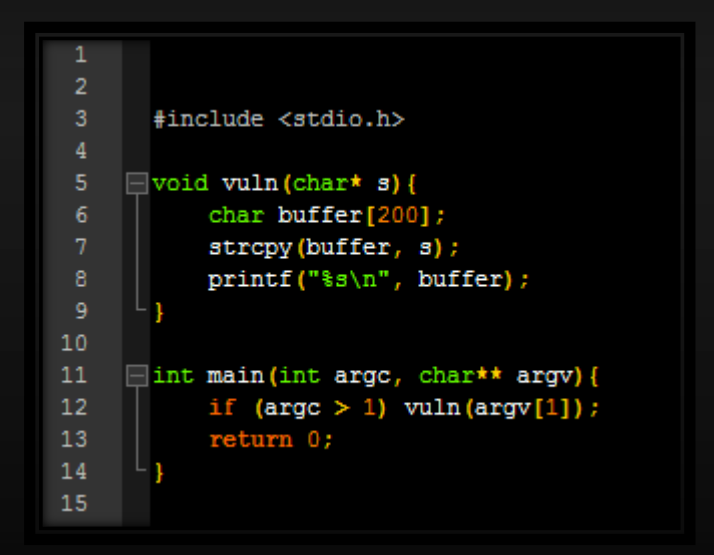

- 1. Get the first argument
- 2. Call vuln
- 3. Allocate 200 bytes on the stack
- 4. Copy argument to buffer using strcpy
- 5. Print buffer content
- 6. return

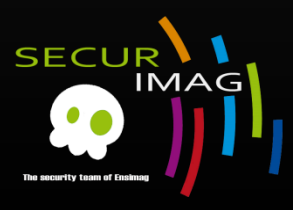

### **Simple buffer overflow**

- **strcpy** 
	- Copy user input to buffer
	- Can overflow and overwrite ebp, eip …
	- **We control eip**
	- We control the program flow
	- What address should I put in eip ?

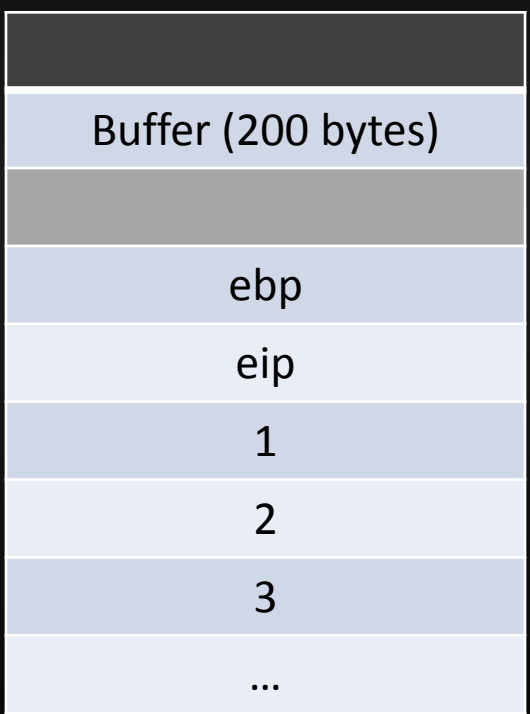

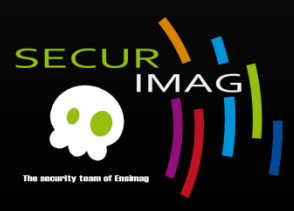

### **Simple buffer overflow**

- **Strcpy** 
	- Our shellcode starts at Buffer
	- Esp points to Buffer
	- We need an address to « jmp esp » instruction ! (ret overwrite)
	- **Find it in the current program** or in the other executables modules

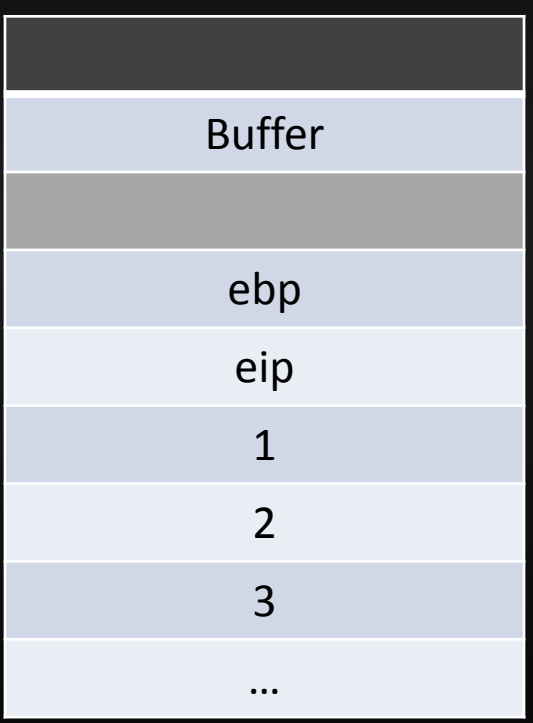

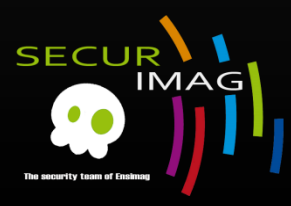

### **Simple buffer overflow**

- **strcpy** 
	- At the function end
	- **Program will jump to the** top of the stack (esp)
	- **And execute the malicious** code.
	- **Even if ebp is invalid, code** have been executed
	- Pwned ©

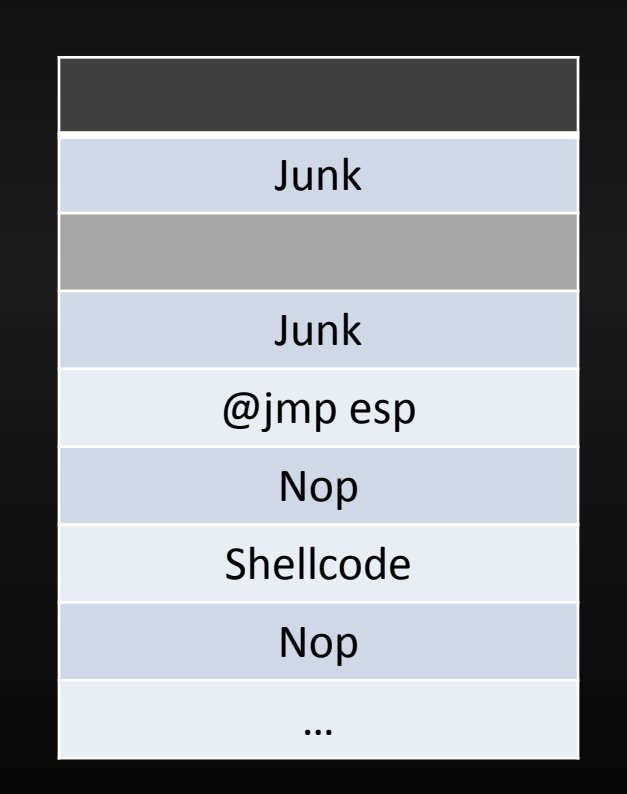

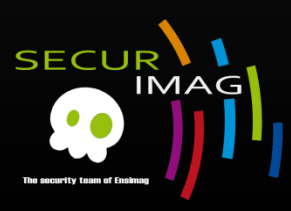

**Security mechanisms we'll see:** 

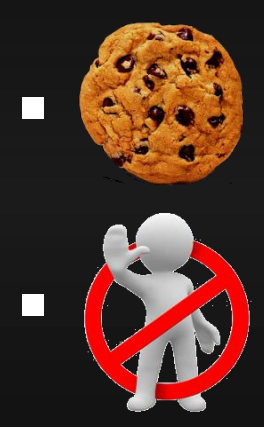

**Example 2008** Cookie to detect BoF

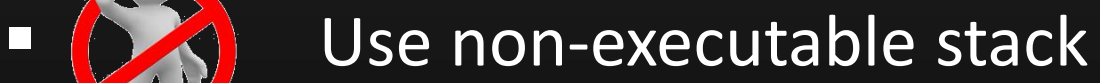

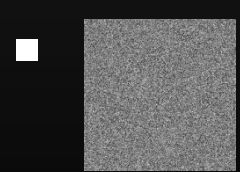

**E** Randomized base addresses for stack and library

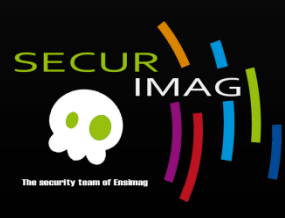

### Cookie

■ Also called (GS flag, canary, -fstack-protector)

#### ■ Method

- **EXA)** Choose a random value when the program starts
- **Add this value above ebp**
- Check cookie's value in each function's epilogue
- **If the check failed, program is terminated**

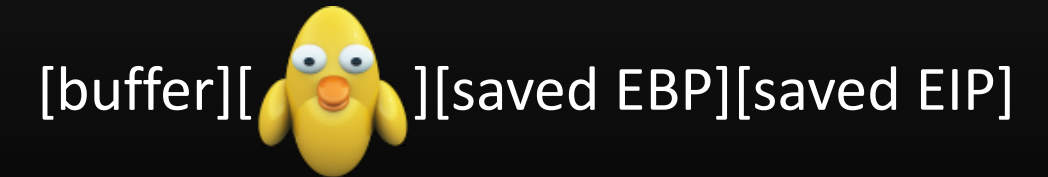

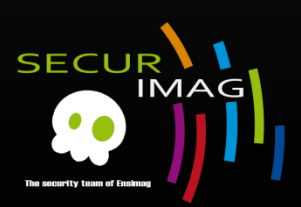

**/GS (Buffer Security Check)** http://msdn.microsoft.com/en-us/library/8dbf701c%28v=vs.80%29.aspx

### ■ Cookie Bypass (1)

- Reduce the effective entropy of the cookies
	- Calculating entropy sources from
		- **System Time**
		- **Process and Thread Identifier**
		- **Tick Count**
		- **Performance Counter**
		- **Frame Pointer**
	- Need local access to the machine
	- Reduce the entropy to 15 bits

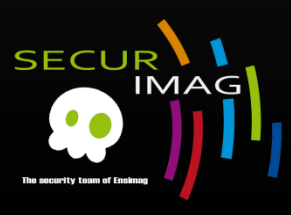

### ■ Cookie Bypass (2)

- **Overwrite stack data in functions up the stack** 
	- Need pointer to objects or structures in the stack of their caller
	- Overwrite object and vtable pointer
	- **Point it to a fake vtable**
	- Redirect the virtual function call
	- Execute the evil code  $\odot$

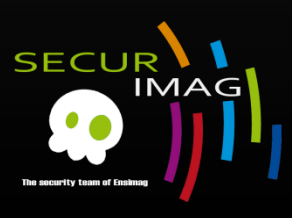

- Cookie Bypass (3)
	- **Use unprotected buffer** 
		- Cookie is used :
			- When "string" buffers exists
			- More than 4 bytes are allocated
		- Overwrite is still possible for arrays of integer or pointer

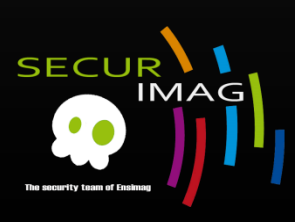

### ■ Cookie Bypass (4)

- Use SEH (Structured Exception Handler)
	- **Exception Handler?** 
		- **Piece of code to deal with exception throws by application**
		- A typical EH looks like this :

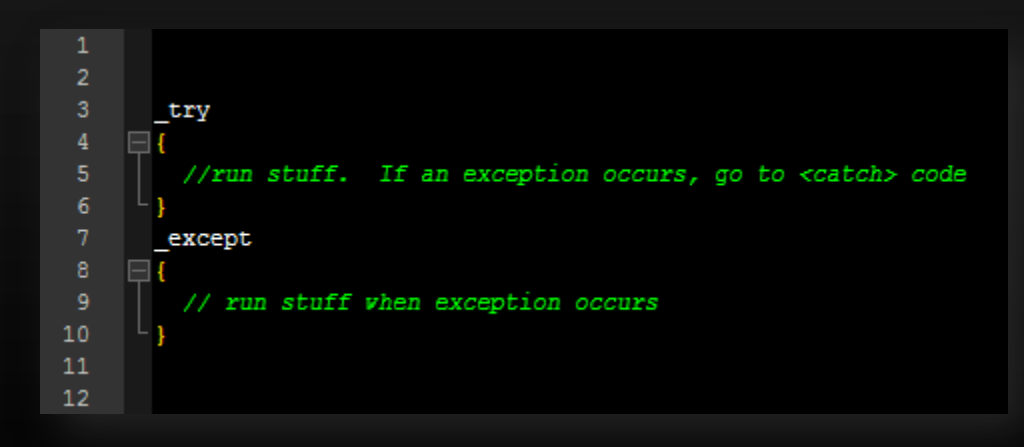

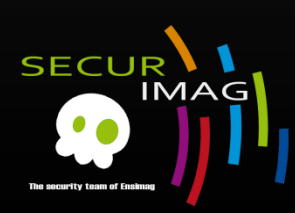

#### **Cookie Bypass (4)**

#### **Use SEH (Structured Exception Handler)**

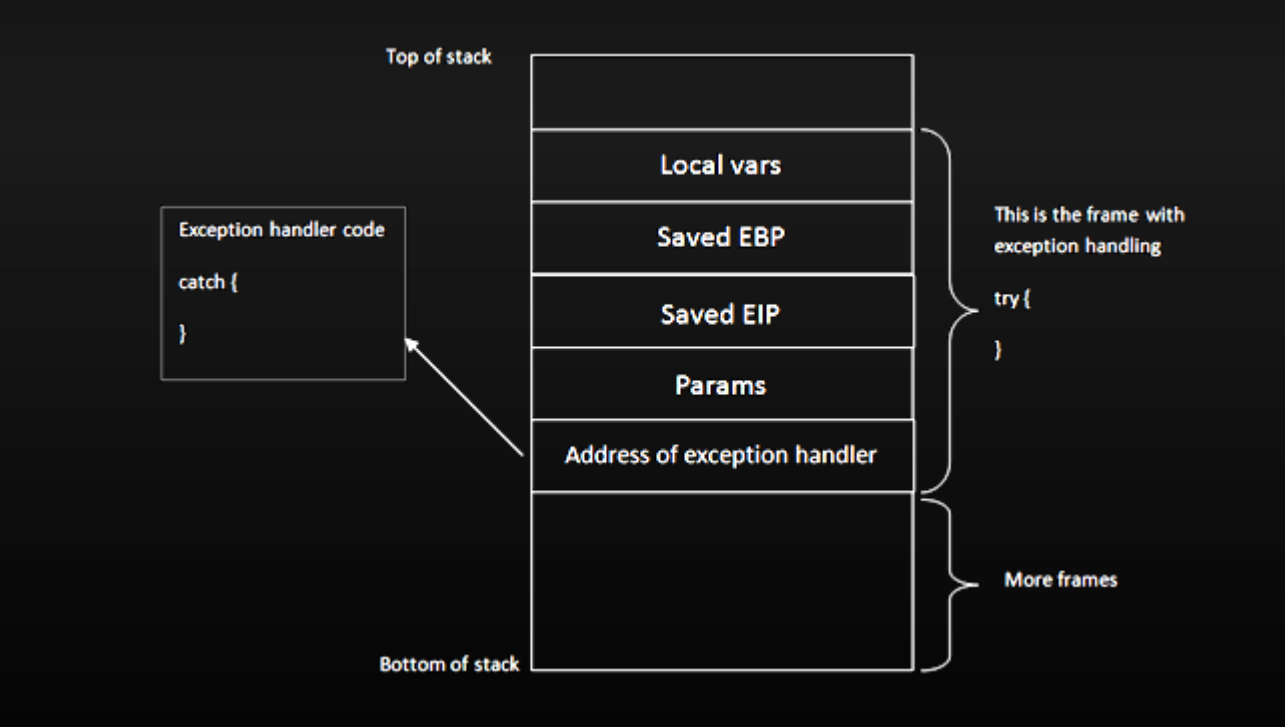

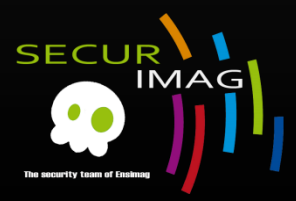

### ■ Cookie Bypass (4)

- Use SEH (Structured Exception Handler)
	- In each stack frame
	- Windows has a default SEH
	- **Stored in linked list of exception structure**
	- Catch unhandled exception

#### ⊠ srcds.exe - Application Error The exception unknown software exception (0xc0000005) occurred in the application at location 0x146845c6. Click on OK to terminate the program

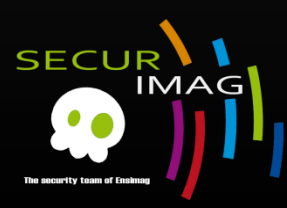

#### **Cookie Bypass (4)**

Use SEH (Structured Exception Handler)

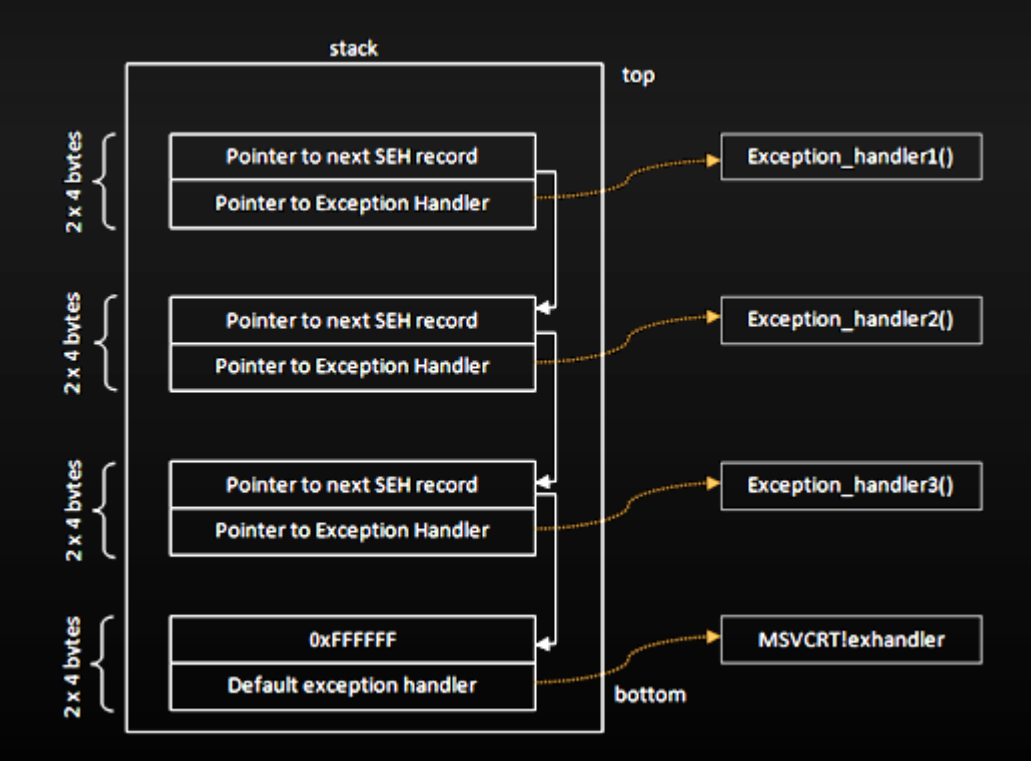

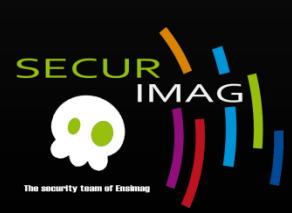

- Cookie Bypass (4)
	- Use SEH (Structured Exception Handler)
		- **Nethod** 
			- Overwrite pointer to SE Handler by @pop pop ret Use pvefindaddr to scan all non-safeSEH modules
			- Force the application to throw an exception
			- OS will move to the next SEH
			- Overwrite pointer to nextSEH with a small jump to the shellcode

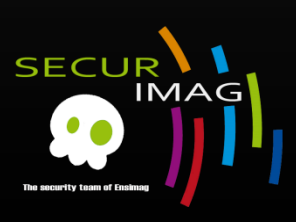

#### **Cookie Bypass (4)**

Use SEH (Structured Exception Handler)

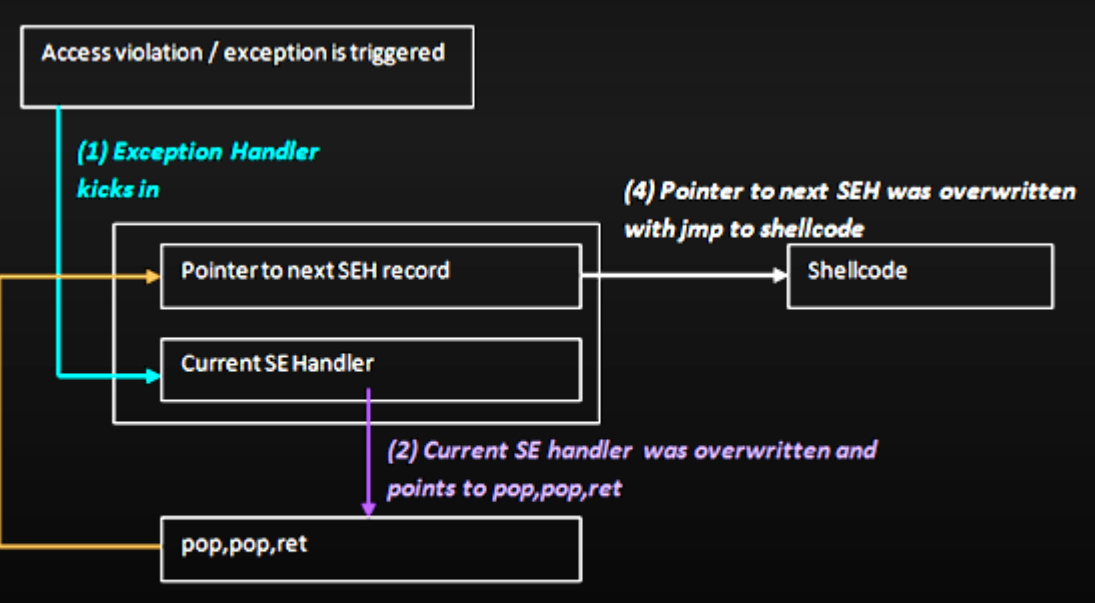

(3) pop, pop, ret. During prologue of exception handler, address of pointer to next SEH was put on stack at ESP+8, pop pop ret puts this address in EIP and allows execution of the code at the address of "pointer to next SEH".

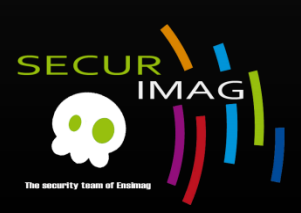

- Cookie Bypass (4)
	- Use SEH (Structured Exception Handler)
		- SafeSEH
			- Introduced in Windows XP SP3, Server 2003
			- Compiler switch (/safeSEH) for all executable modules
			- **IMAGE\_DLLCHARACTERISTICS\_NO\_SEH flag**
			- SEH exploitation need to rewrite next SEH -> break the chain
			- Prevent SEH based exploitation by checking pointer range and registered exception handler addresses

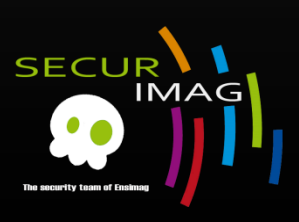

### ■ Cookie Bypass (4)

- Use SEH (Structured Exception Handler)
	- **SafeSEH bypass** 
		- Use addresses in non-safeSEH module
			- !Pvefindaddr –j –n
			- !Pvefindaddr modules
			- **OllySSEH**
		- Use instruction out of the scope for verification chain
			- !Pvefindaddr –jseh
		- Use an address from the heap

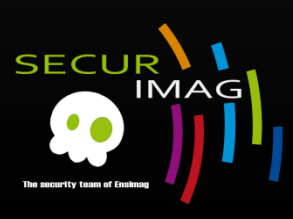

### ■ Cookie Bypass (4)

- Use SEH (Structured Exception Handler)
	- **Demonstration on sehMe program**

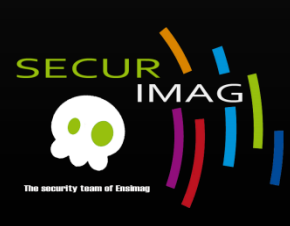

- Cookie Bypass (4)
	- Use SEH (Structured Exception Handler)
		- **SEHOP (SEH Overwrite Protection)** 
			- **EXECO** Check the exception handler chain
				- Chain must be never corrupted
				- New final handler must be correct
					- (after default (kernel32! except handler\*))
			- Windows Server 2008 (default enabled)
			- >Vista Sp1 (default disable)

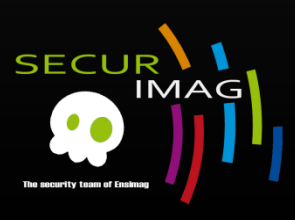

- Cookie Bypass (4)
	- Use SEH (Structured Exception Handler)
		- **SEHOP Bypass** 
			- **EXP** Create fake exception handler chain
			- **Use valid addresses on stack**
			- But SEHOP is often used with DEP + ASLR

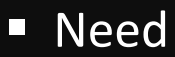

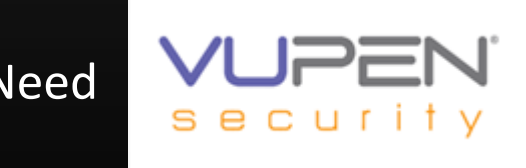

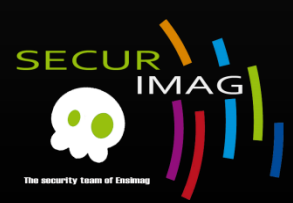

**A Crash Course on the Depths of Win32™ Structured Exception Handling http://www.microsoft.com/msj/0197/exception/exception.aspx**

#### **• DEP (Data Prevention Execution)**

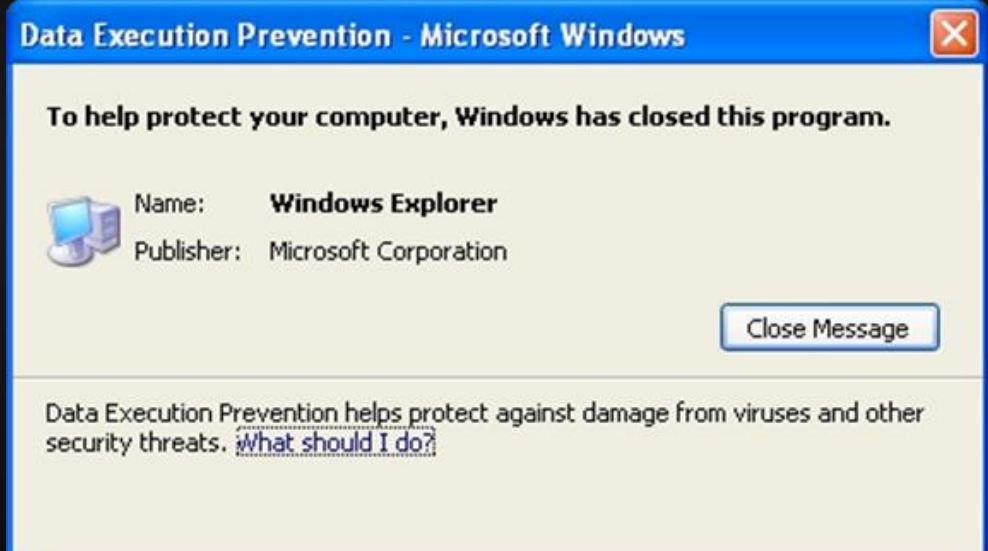

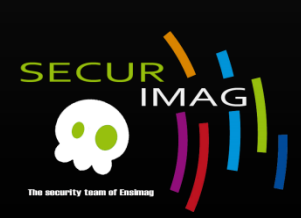

**Data Execution Prevention**

**http://msdn.microsoft.com/en-us/library/aa366553%28v=vs.85%29.aspx**

#### **DEP Hardware**

- Possible rights: Read/Write for Ring3/Ring0
	- No execution flag?
- NX (Non eXecutable)/XD(eXecutable Disable) bit
	- **Introduced in Windows XP SP2 and Windows** Server 2003 SP1
	- **Need compatible processor**
	- $\blacksquare$  Vmware >4.0
	- $\blacksquare$  Use the 64th bit of the page table
		- Need Physical Address Extension

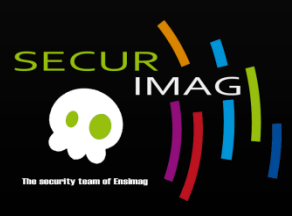

#### **DEP Hardware**

- PAE is loaded automatically (Windows)
- **Permanent DEP** 
	- Use SetProcessDEPPolicy(PROCESS\_DEP\_ENABLE)
	- **Since Vista, Permanent DEP is set automatically for** /NXCOMPACT linked binary
- **Basic exploitation with shellcode in stack** 
	- **-** Doesn't work anymore
	- Raised an CPU exception caught by DEP
		- **STATUS\_ACCESS\_VIOLATION (0xc0000005)**

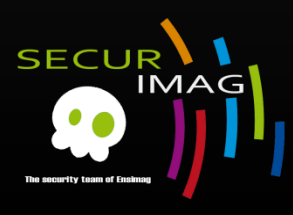

#### **DEP Software**

- Windows only
- **EXTERG** version for incompatible CPUs
- Is it really a DEP ?
	- NO !
	- **Memory page still be executable**
	- **DEP Software is only safeSEH**

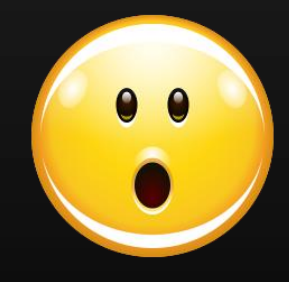

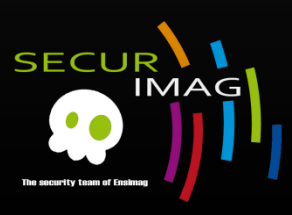

- Bypass DEP: ROP-FU (1)
	- Return Oriented Programming
	- Use pieces of Asm code from loaded libraries
		- Gadgets
		- Play with stack and RET instruction to assemble your code Lego<sup>®</sup>
	- Allow to build your own payload
		- **Doesn't require code on non-executable pages**
	- **Turing-complete language** 
		- Code whatever you want! (or not)

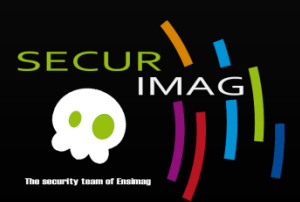

**Chaining DEP with ROP – the Rubik's[TM]** 

**http://www.corelan.be/index.php/2010/06/16/exploit-writing-tutorial-part-10-chainingdep-with-rop-the-rubikstm-cube/**

#### Bypass DEP: ROP-FU (2)

- Write EIP with first gadget
	- Gadget1 does something...
		- Can eventually modify stack -
		- Last instruction: RET
	- **RET pops fake saved EIP** 
		- Goes on second gadget
	- And so on...

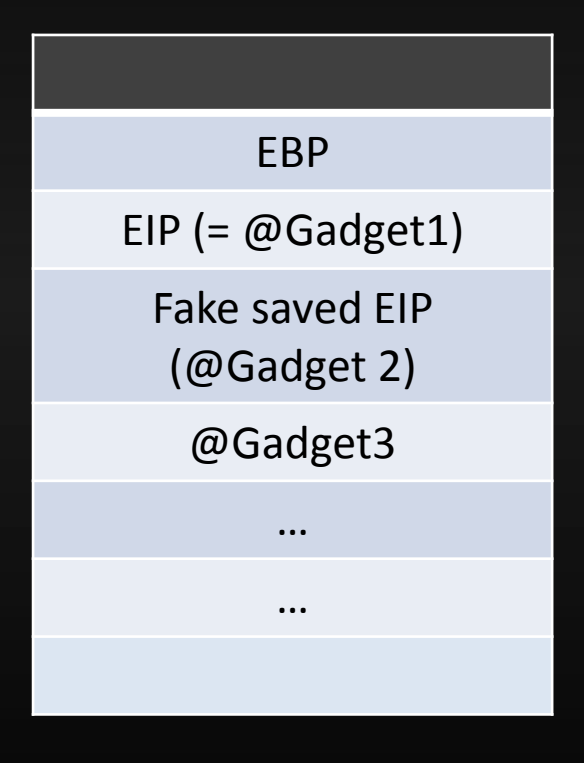

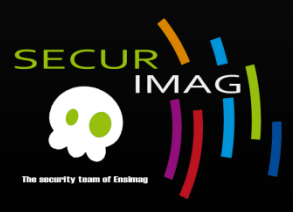

#### Bypass DEP: ROP-FU (2)

- Write EIP with first gadget
	- Gadget1 does something...
		- Can eventually modify stack -\_-
		- Last instruction: RET
	- **RET pops fake saved EIP** 
		- Goes on second gadget
	- And so on...

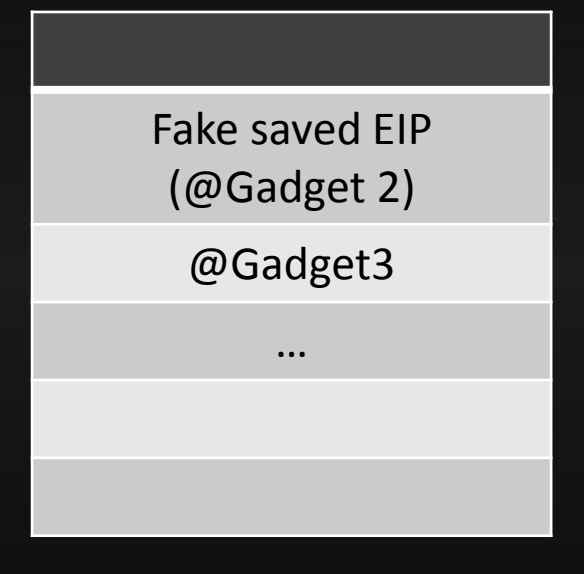

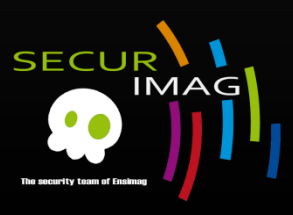

#### Bypass DEP: ROP-FU (2)

- Write EIP with first gadget
	- Gadget1 does something…
		- Can eventually modify stack -\_-
		- Last instruction: RET
	- **RET pops fake saved EIP** 
		- Goes on second gadget
	- And so on...

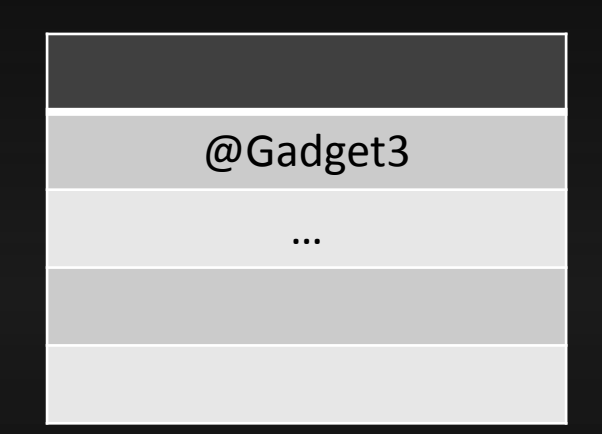

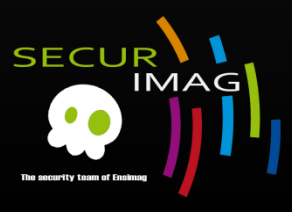

#### Bypass DEP: ROP-FU (3)

- **Some API allow DEP disabling** 
	- VirtualProtect
	- VirtualAlloc
	- **HeapAlloc**
	- …
- **Standard exploitation** 
	- **Put your shellcode on stack**
	- **DEP disabling by ROP-FU**
	- **Jump onto your code**

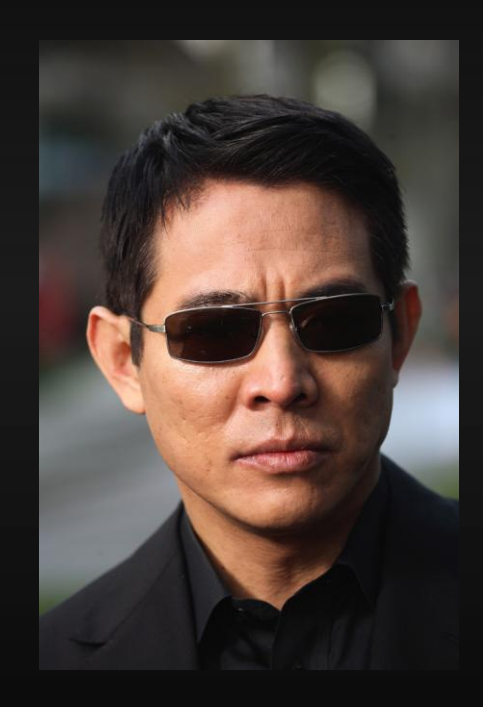

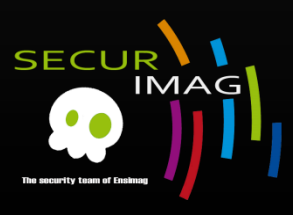

- Bypass DEP: ROP-FU (4)
	- Choose your tools
		- **E** ImmunityDbg with **pvefindaddr** 
			- **pvefinaddr**:
				- Find ROP gadgets (DEMO)
				- List modules with their properties (SafeSEH, ASLR...)
				- And many other options...
		- Write your own Python tools

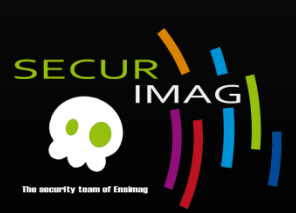

**Pvefinaddr**

**http://redmine.corelan.be:8800/projects/pvefindaddr**

#### Bypass DEP: ROP-FU (5)

**Demonstration on PwnMe program** 

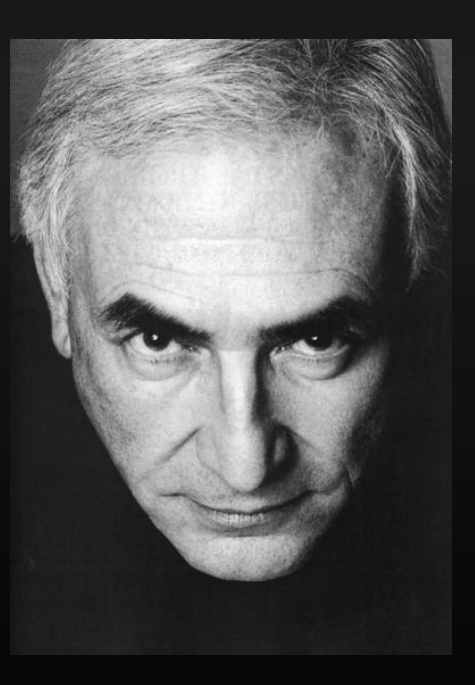

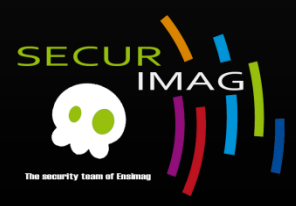

- ASLR (Address Space Layout Randomization)
	- Randomize base addresses of
		- **Executable**
		- Stack (for each thread)
		- Heap (for each thread)
		- **Library**
	- Need Vista (jan 07), 2008 server, Seven

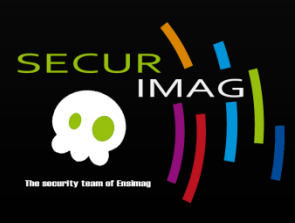
#### ASLR (Address Space Layout Randomization)

- **Enabled by default for system images**
- Non system images with /DYNAMICBASE (>VS2005sp1)
- Or set DllCharacteristics to 0×40 in the PE Header
- **-** Registry hack possible to enable it for all images
	- HKLM\SYSTEM\CurrentControlSet\Control\Session Manager\Memory Management\MoveImages = -1
- ASLR should be used with DEP in order to be effective

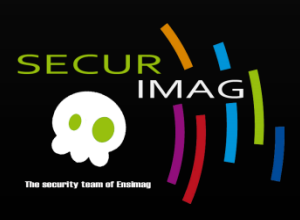

- ASLR (Address Space Layout Randomization)
	- Bypass : Partial EIP Overwrite
		- **Well known for Animated Cursor Handling Vulnerability** 
			- Bypass /GS too, use structures -> no cookie  $\odot$
		- **Principe** 
			- Only the high order bytes are randomized (0xFFFF0000)
			- If we can find instruction (e.g. jmp esp) in the scope
				- $\blacksquare$  -> \o/

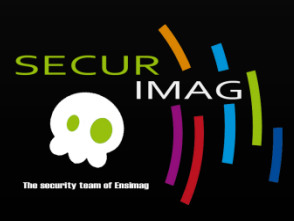

■ ASLR (Address Space Layout Randomization) **Bypass: Partial EIP Overwrite** 

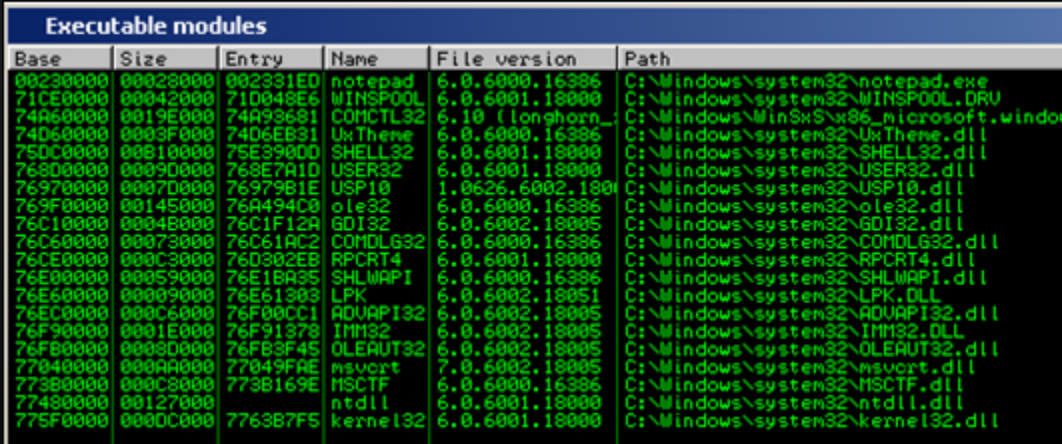

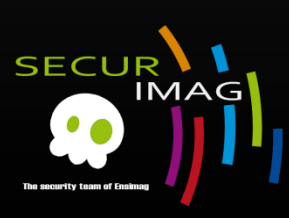

■ ASLR (Address Space Layout Randomization) **Bypass: Partial EIP Overwrite** 

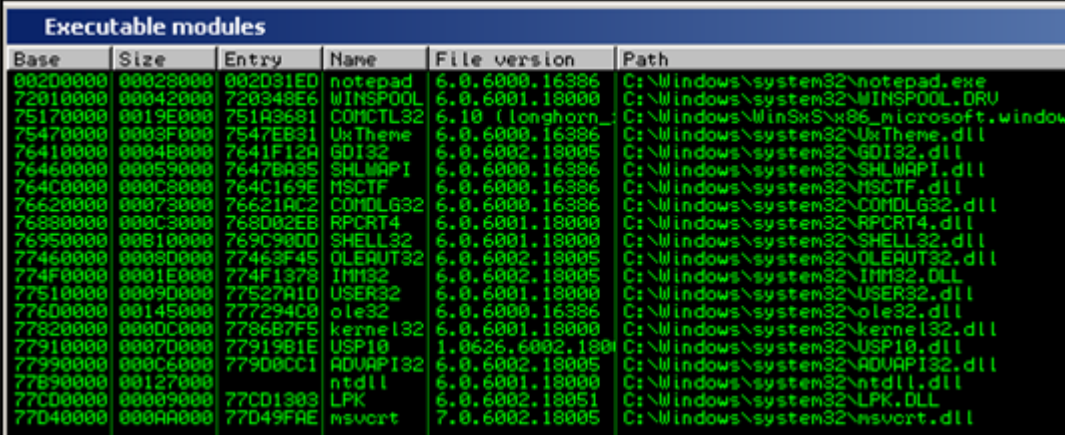

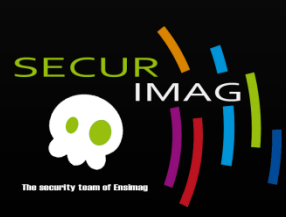

- ASLR (Address Space Layout Randomization)
	- Bypass : Use an non-ASLR enabled module
		- **Similar to safeSEH bypass method**
		- !pvefindaddr noaslr/modules

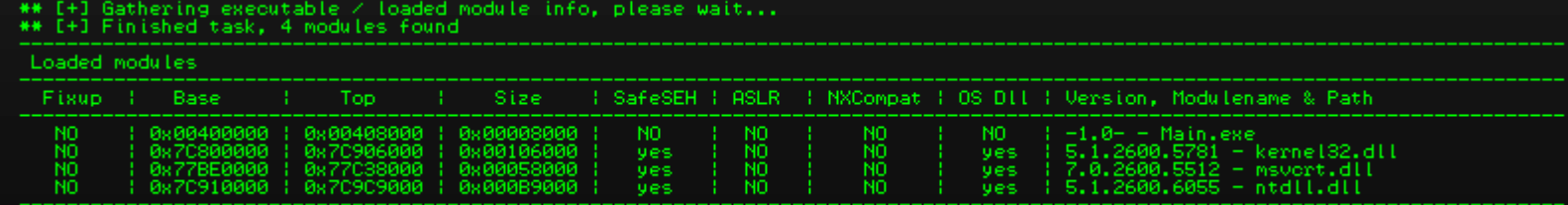

Return Value must be a string

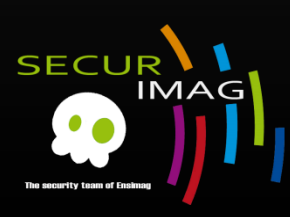

- ASLR (Address Space Layout Randomization)
	- Bypass : Bruteforce + nop slide
		- On 32 bits architecture
			- Windows: 16 random bits
			- Linux : 24 random bits
		- For a 4096 bytes buffer, the chance is about one to  $2^2$ <sup>2</sup> / 4096 = 4096 to hit a working address
		- **Require only 2048 attempts on average**

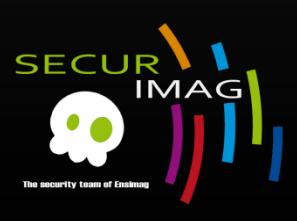

- ASLR (Address Space Layout Randomization)
	- **•** Demonstration on aslrMe program

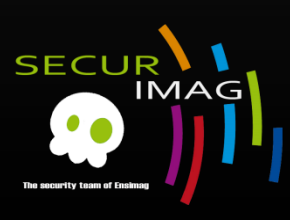

### **Quote**

### "Little and insignificant issues can lead to find more interesting issues." Cesar Cerrudo (BHus10)

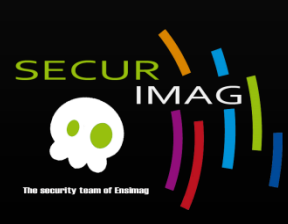

## Conclusion

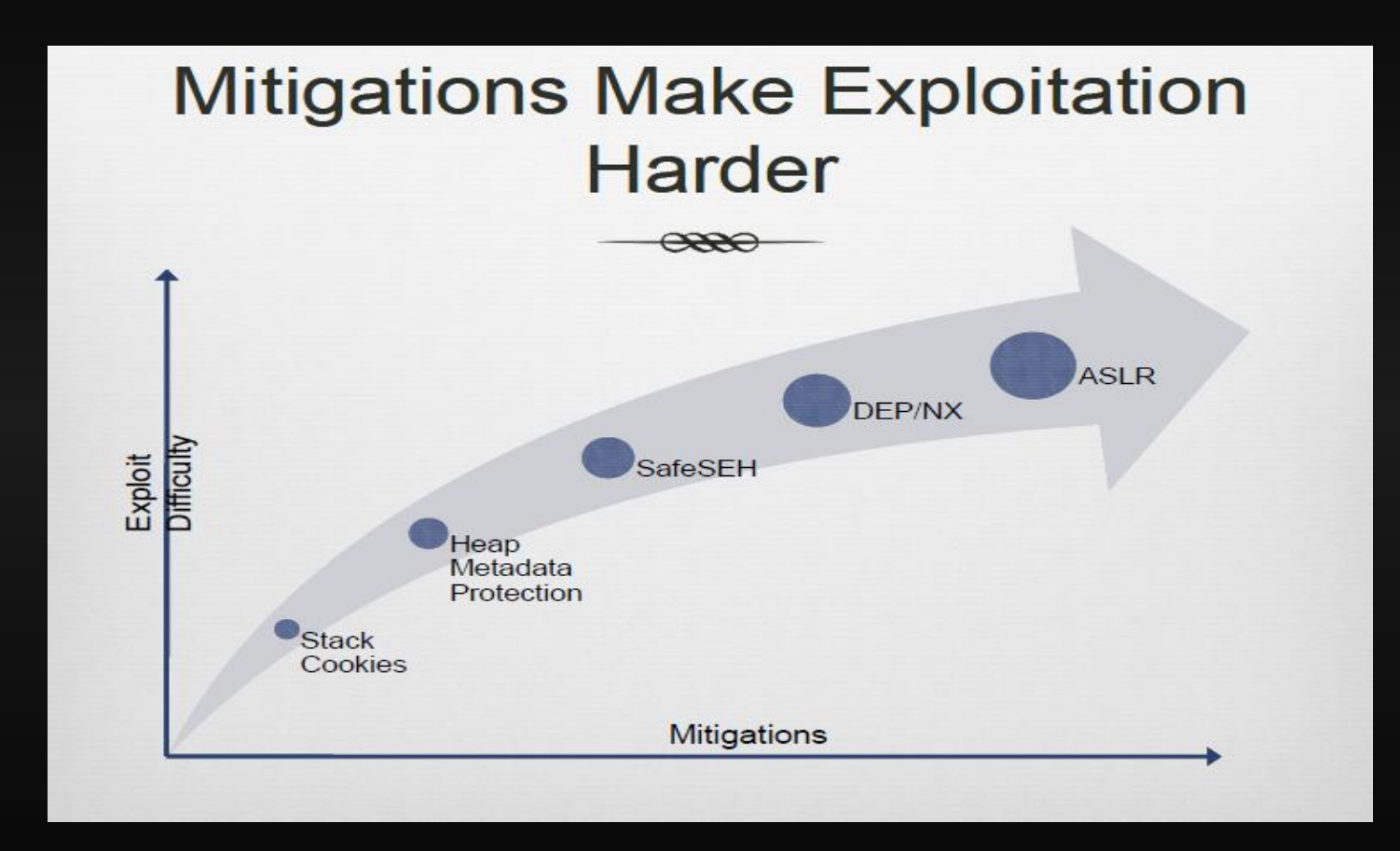

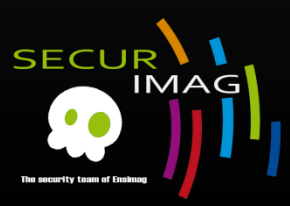

# **Casting**

- **Immunity Debugger (ImmunityInc)**
- Pvefindaddr (Corelan)
- PEiD (www.peid.info)

- $\blacksquare$  Windows XP SP3  $\odot$
- Macbook and Dell

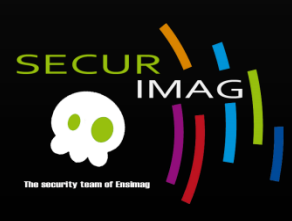

# If you like Windows or not…

- Some references:
	- **I** IvanlefOu's blog
	- **ReactOS project** 
		- **Reimplementation of NT kernel**
		- **C** source code available
			- Very near of Windows code
			- Nice to understand some stuffs
	- And blow up your mind

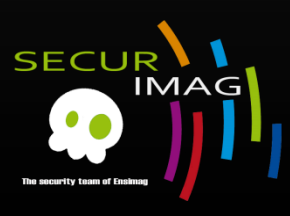

## Nuit du Hack 2011

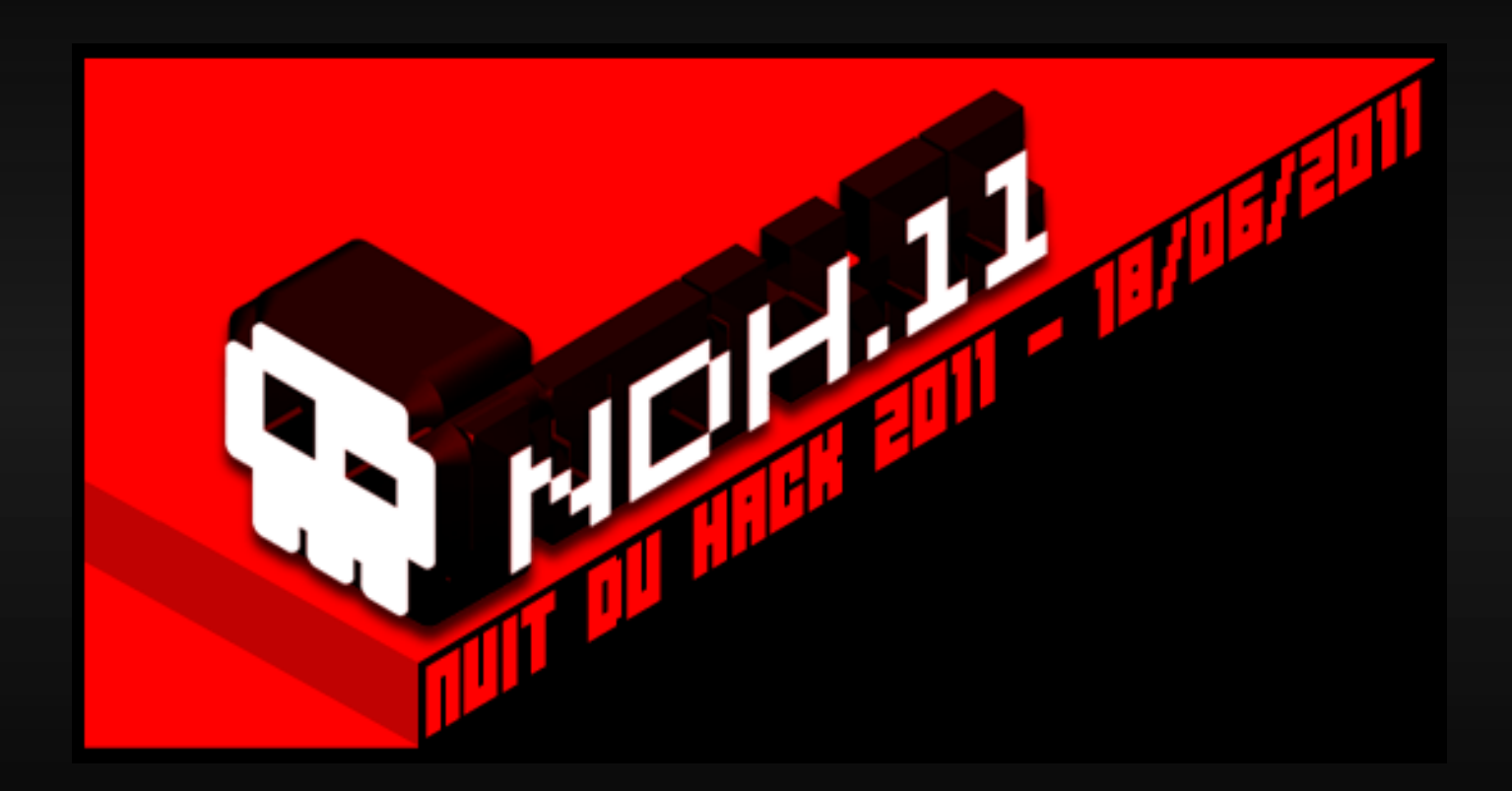

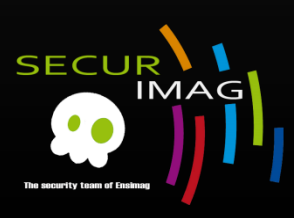

# Some links  $\odot$

- Corelan, [www.corelan.be](http://www.corelan.be/)
- **Exploit database, [www.exploit-db.com](http://www.exploit-db.com/)**
- **Nindows Internals 5th, [Microsoft learning](http://www.microsoft.com/learning/en/us/book.aspx?ID=12069)**
- **The Portable Executable, [MSDN](http://msdn2.microsoft.com/en-us/library/ms809762.aspx)**
- Smashing the stack for fun and profit,

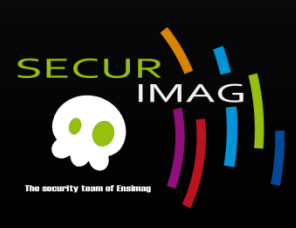

## Questions ?

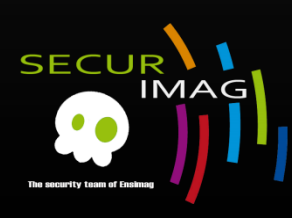